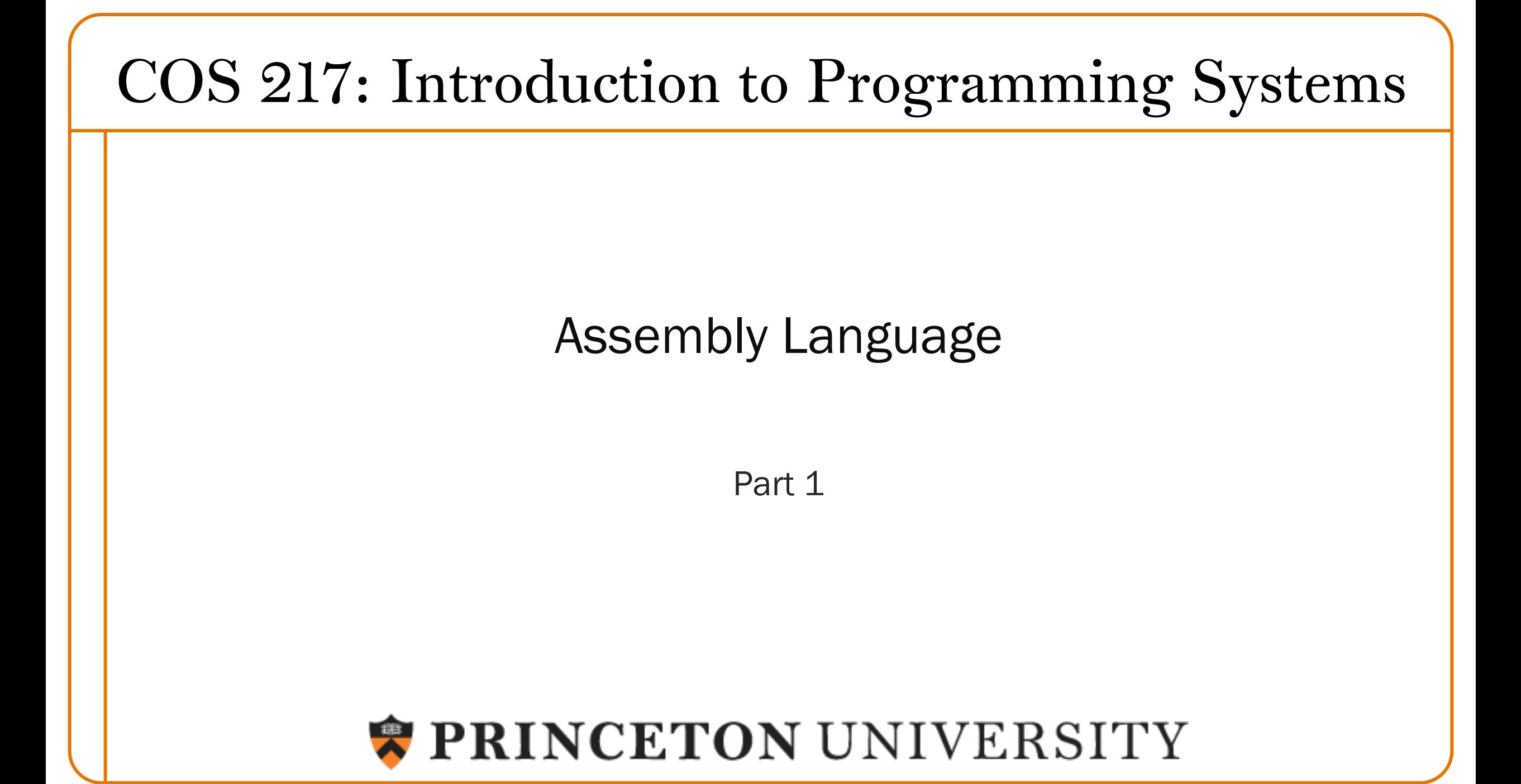

## Lectures vs. Precepts

Approach to studying assembly language:

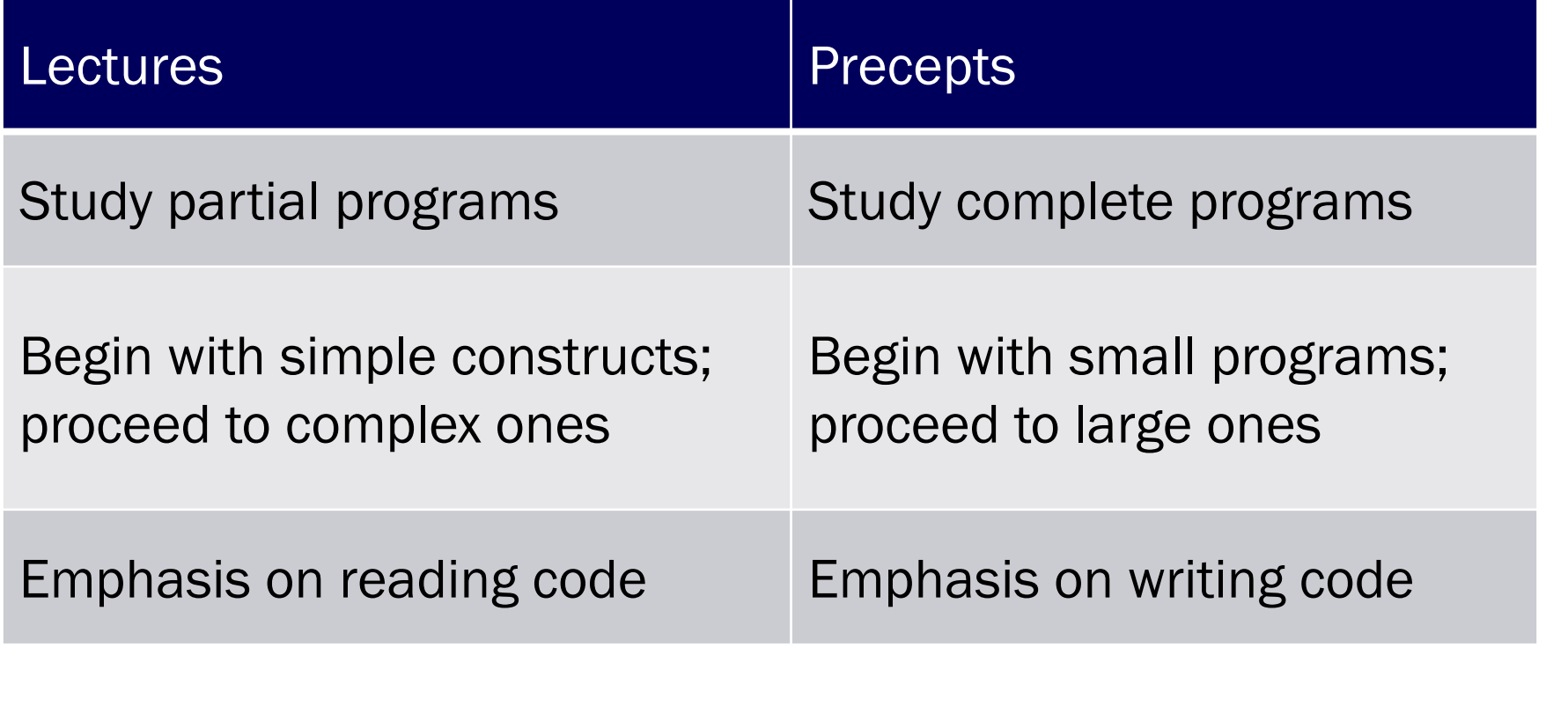

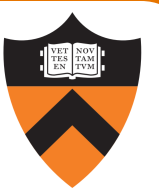

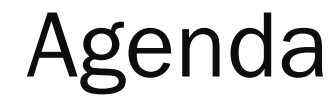

4

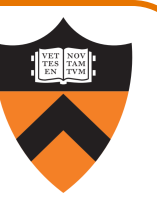

Language Levels

Architecture

Assembly Language: Performing Arithmetic

Assembly Language: Load/Store and Defining Global Data

## High-Level Languages

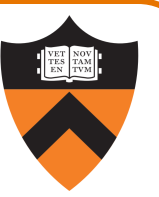

**Characteristics** 

- •Portable (to varying degrees)
- •Complex
	- One statement can do much work good ratio of functionality to code size
- •Human readable
	- Structured if(), for(), while(), etc.

```
count = 0;while (n>1)
{ count++;
   if (n&1)
      n = n*3+1;else
      n = n/2;}
```
## Machine Languages

## **Characteristics**

• Not portable (hardware-specific)

### •Simple

- Each instruction does a simple task – poor ratio of functionality to code size
- •Not human readable
	- Not structured
	- Requires lots of effort!
	- Requires tool support

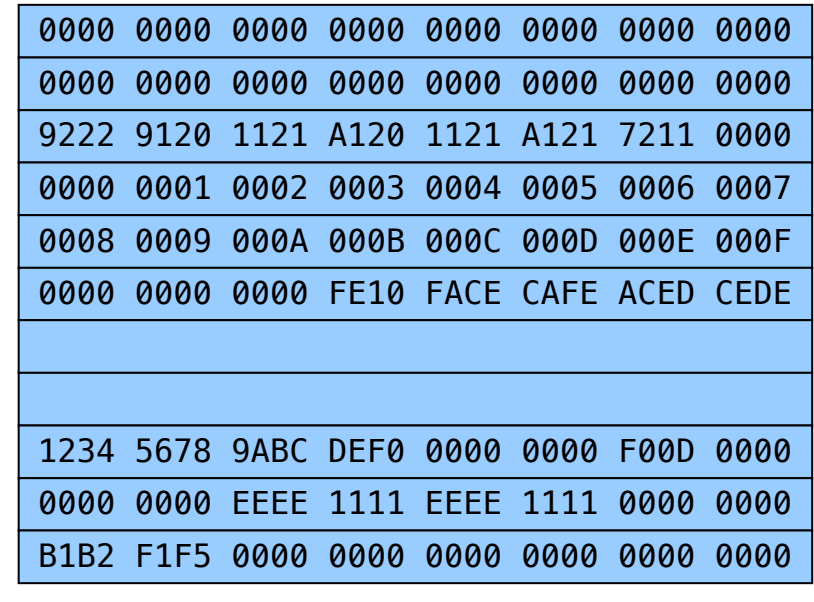

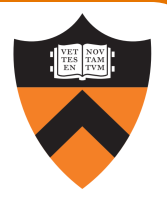

## Assembly Languages

## **Characteristics**

- Not portable
	- Each assembly language instruction maps to one machine instruction
- •Simple
	- Each instruction does a simple task
- •Human readable

(In the same sense that Polish is human readable … if you know Polish.)

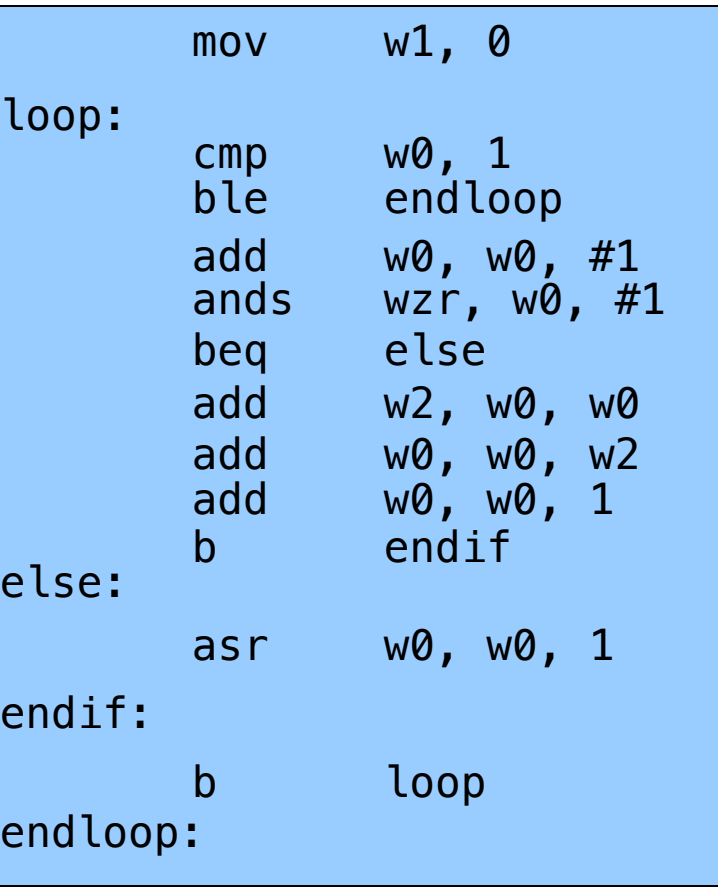

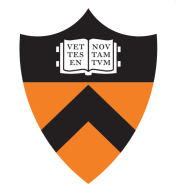

## Why Learn Assembly Language?

## Knowing assembly language helps you:

- •Write faster code
	- In assembly language
	- In a high-level language!
- •Write safer code
	- Understanding mechanism of potential security problems helps you avoid them – even in high-level languages
- •Understand what's happening "under the hood"
	- Someone needs to develop future computer systems
	- Maybe that will be you!
- •Become more comfortable with levels of abstraction
	- Become a better programmer!

8

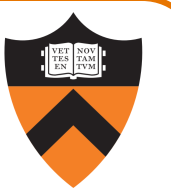

## Why learn ARMv8 (a.k.a. AARCH64) assembly language?

## Pros

- •ARM is the most widely used processor in the world (in your phone, in your Chromebook, in the internet-of-things, Armlab … soon in Macs.)
- •ARM has a modern and (relatively) elegant instruction set, compared to the big and ugly x86-64 instruction set

### Cons

9

•x86-64 dominates the desktop/laptop (for now)

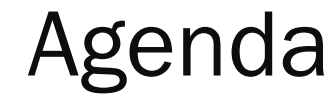

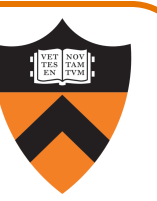

Language Levels

**Architecture** 

Assembly Language: Performing Arithmetic

Assembly Language: Load/Store and Defining Global Data

## John von Neumann (1903-1957)

### In computing

- Stored program computers
- [Cellular automata](https://paw.princeton.edu/article/early-history-computing-princeton)
- Self-replication

### Other interests

- Mathematics and statistics
- Inventor of game theory
- Nuclear physics

### Princeton connection

- Princeton University & IAS, 1930-1957
- https://paw.princeton.edu/article/early-history-computing-pri

### Known for "Von Neumann architecture"

- In which programs are just data in the memory
- Contrast to the now-obsolete "Harvard architecture"

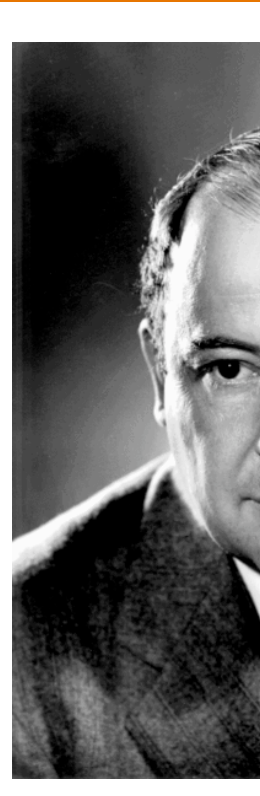

11

## Von Neumann Architecture

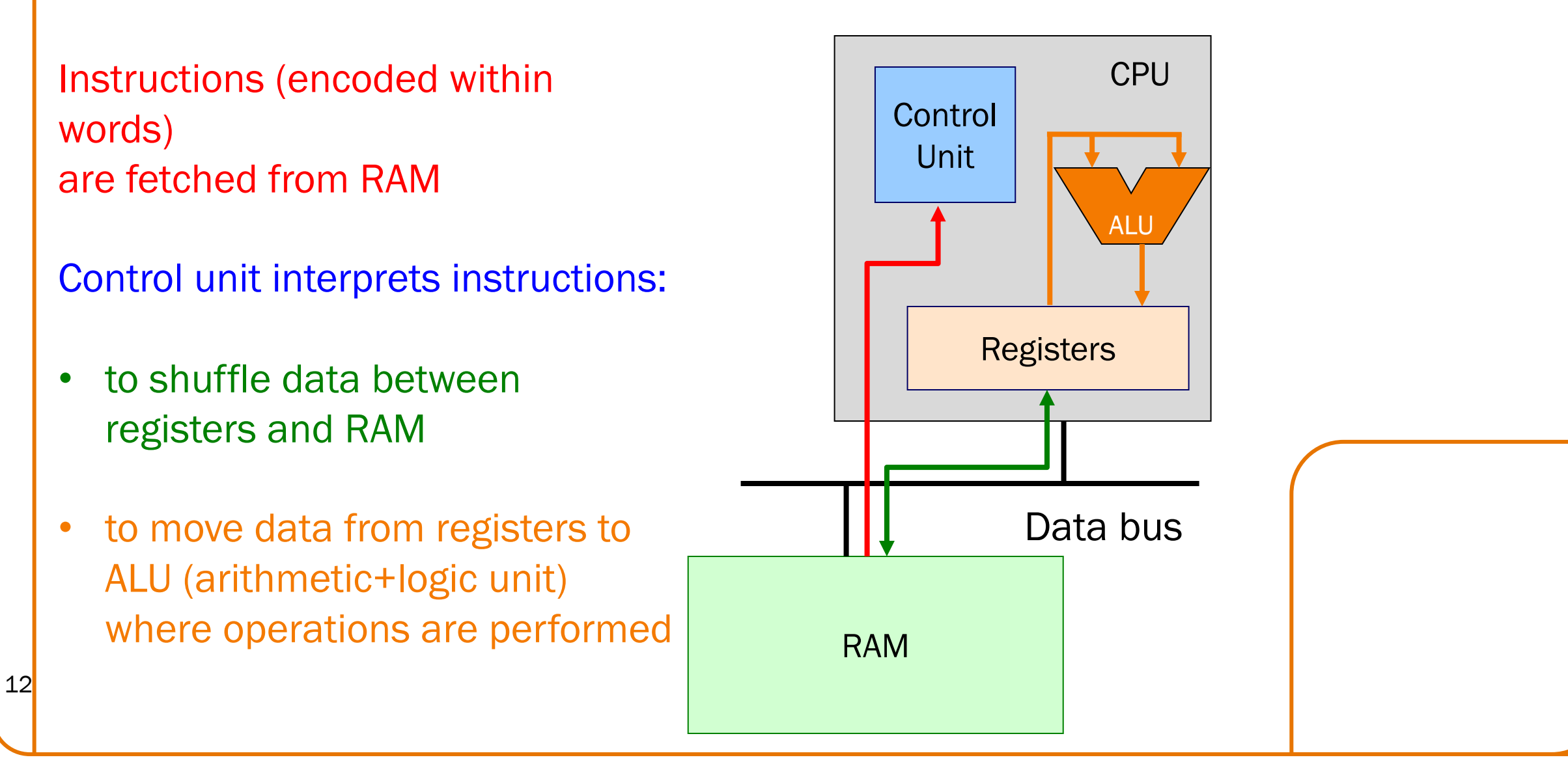

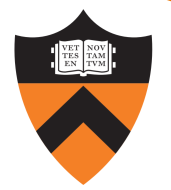

## Von Neumann Architecture

### **Registers**

Small amount of storage on the CPU

- Top of the "storage hierarchy"
- •Very {small, expensive, fast}

ALU instructions operate on registers

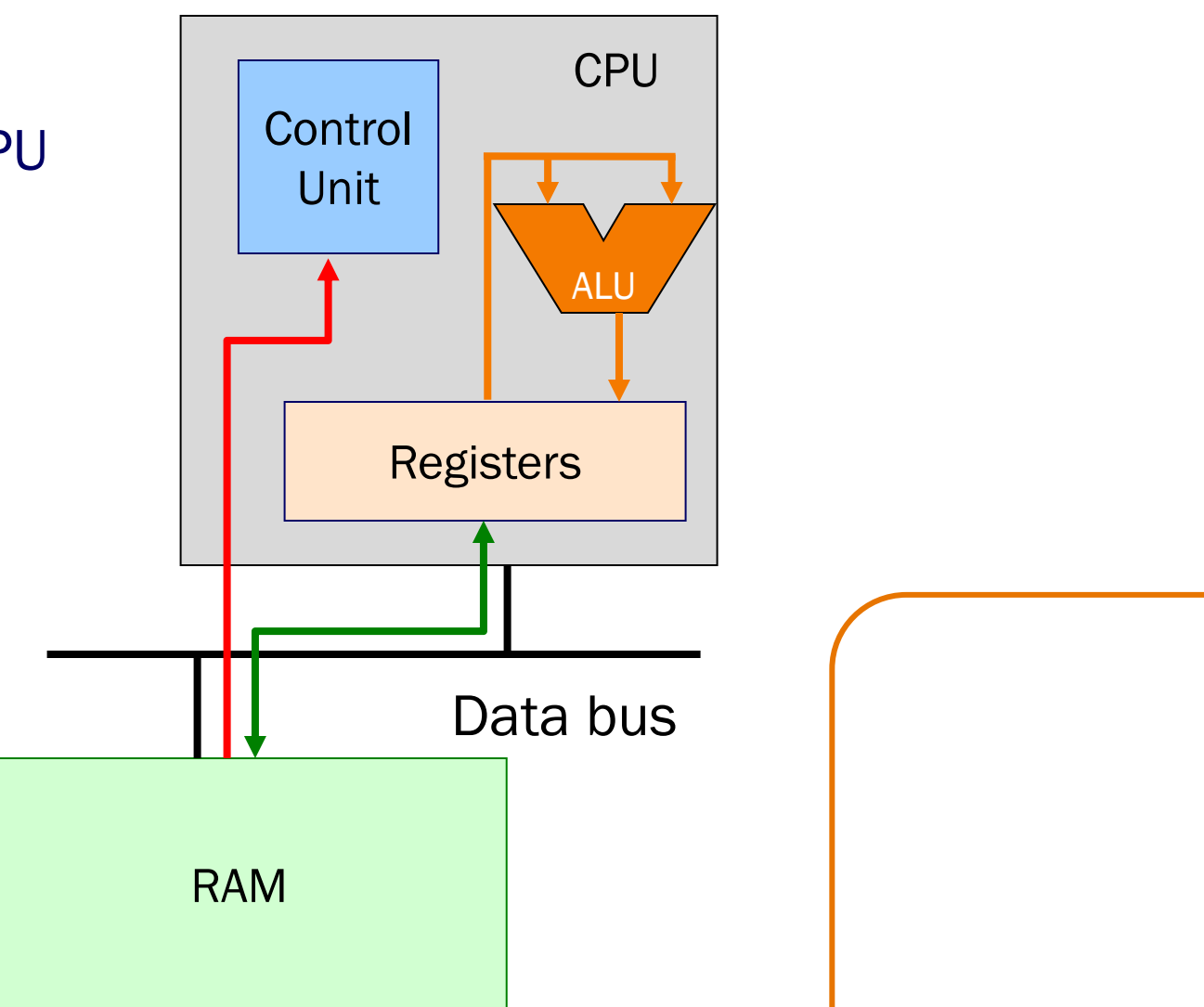

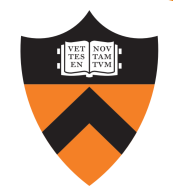

## ALU Arithmetic Example

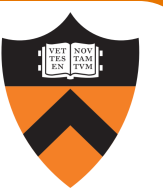

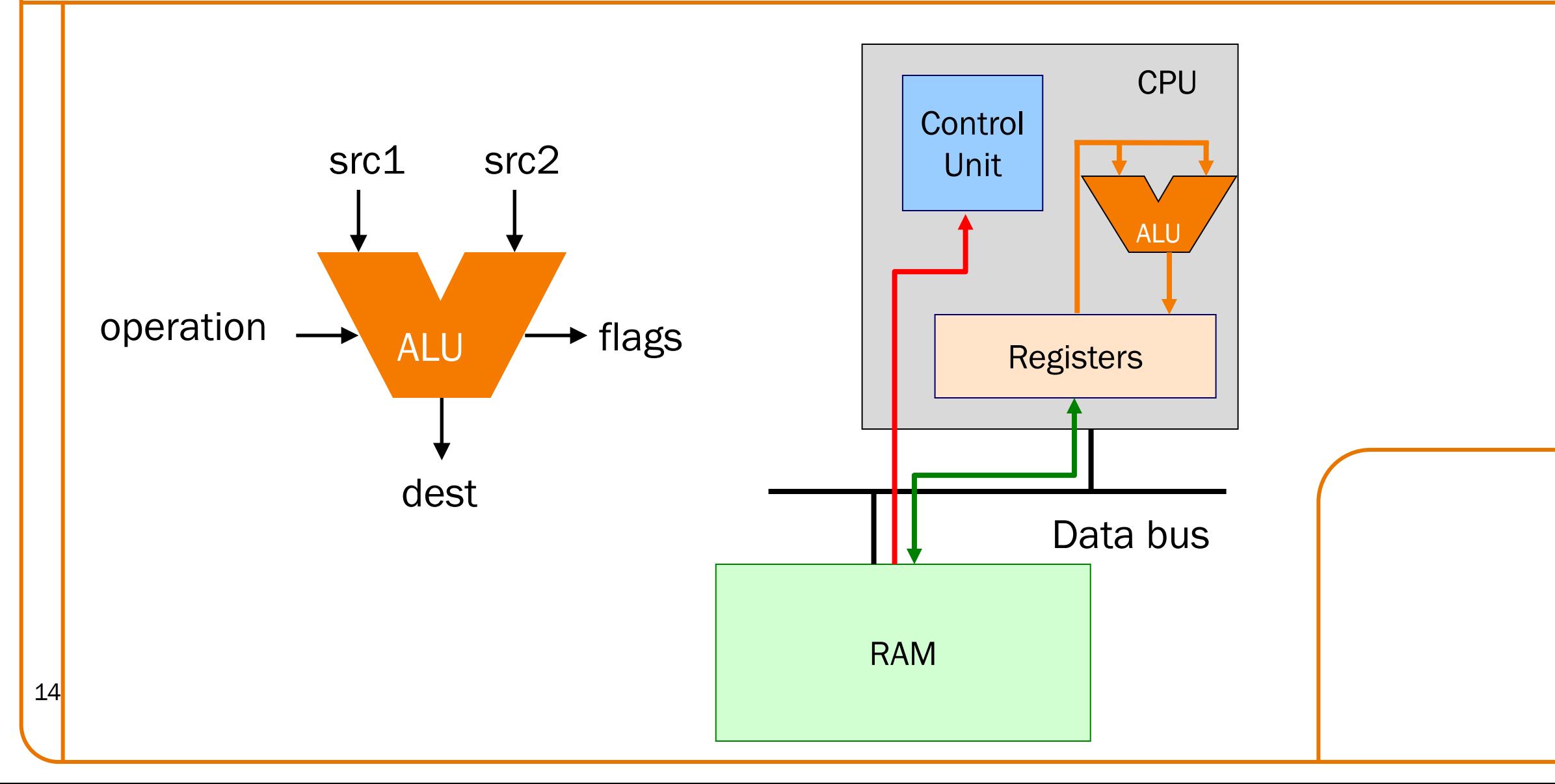

## Von Neumann Architecture

RAM (Random Access Memory) Conceptually: large array of bytes (gigabytes+ in modern machines)

•Contains data (program variables, structs, arrays)

• and the program!

15

Instructions are fetched from RAM

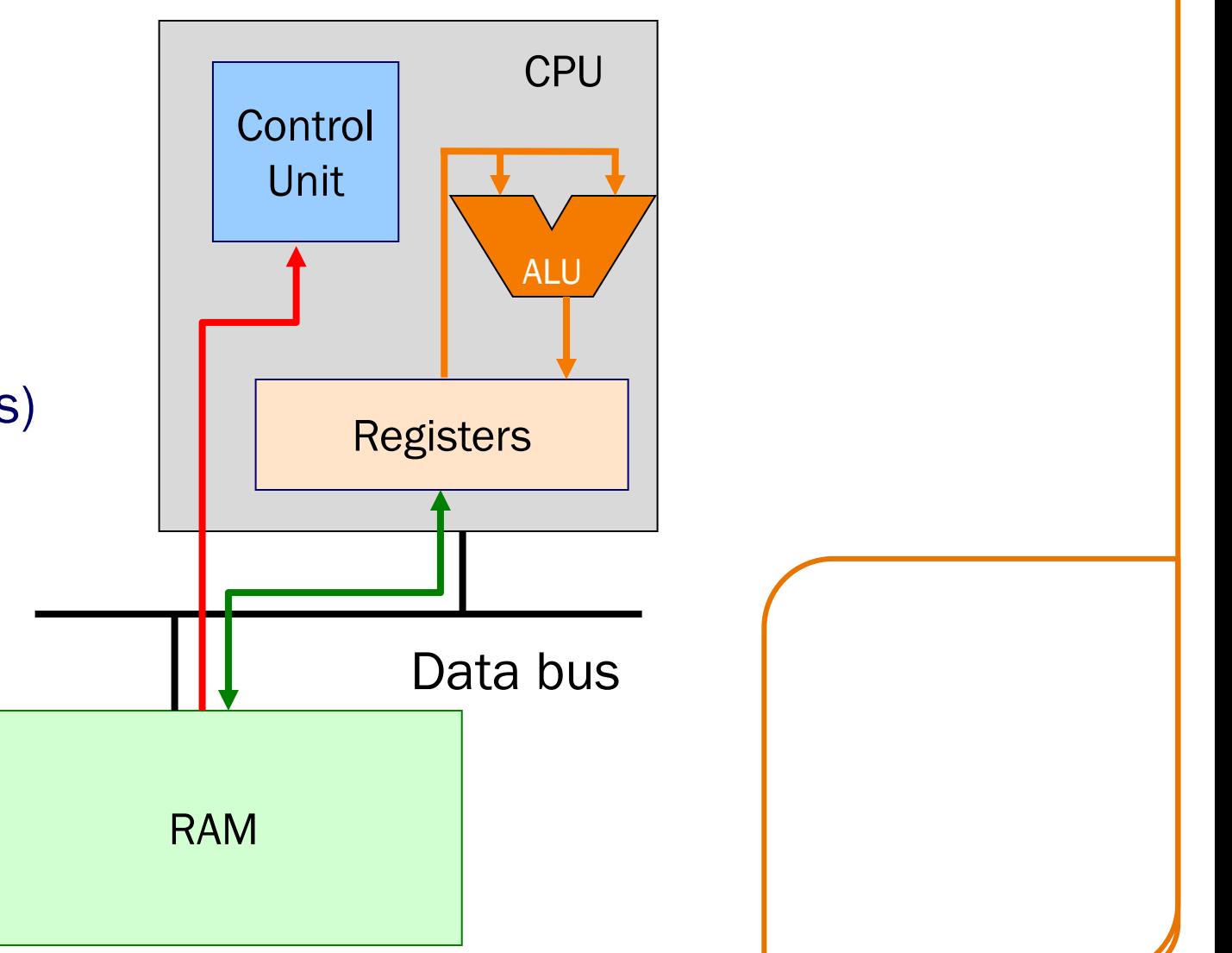

## Time to reminisce about old TOYs

TOY REFERENCE CARD

INSTRUCTION FORMATS

 $\mathbf{I}$ 

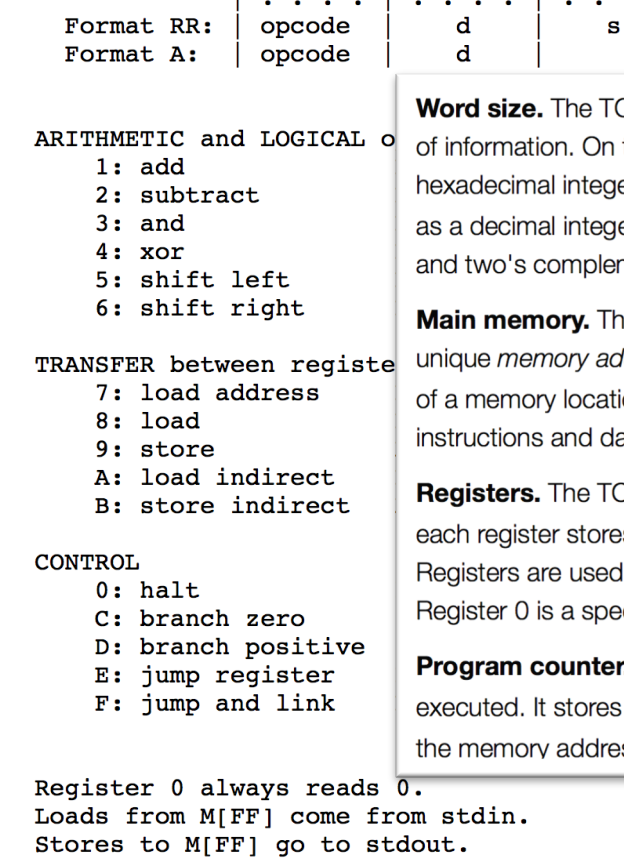

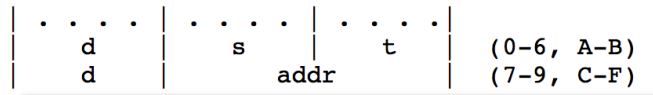

DY machine has two types of storage: main memory and registers. Each ei the TOY machine, a word is a sequence of 16 bits. Typically, we interpret t er in the range 0000 through FFFF. Using two's complement notation, we er in the range -32,768 to +32,767. See Section 5.1 for a refresher on num ment integers.

ie TOY machine has 256 words of *main memory*. Each memory location is dress. By convention, we use the 256 hexadecimal integers in the range 0 on as a mailbox, and a memory address as a postal address. Main memor ata.

DY machine has 16 registers, indexed from 0 through F. Registers are muc s one 16-bit word. However, registers provide a faster form of storage thar as scratch space during computation and play the role of variables in the cial register whose output value is always 0.

**:** The *program counter* or  $_{\rm{pc}}$  is an extra register that keeps track of the ne: 8 bits, corresponding to a hexadecimal integer in the range 00 through FE ss of the next instruction to execute.

### Stores to M[FF] go to stdout.<br>16 16-bit registers (two's complement) https://introcs.cs.princeton.edu/jav

16-bit memory locations 8-bit program counter

## Registers and RAM

## Typical pattern:

- Load data from RAM to registers
- Manipulate data in registers
- Store data from registers to RAM

## On AARCH64, this pattern is enforced

- •"Manipulation" instructions can *only* access registers
- This is known as a **load-store architecture** (as opposed to "register-memory" architectures)
- •Characteristic of "RISC" (Reduced Instruction Set Computer) vs. <sup>17</sup> "CISC" (Complex Instruction Set Computer) architectures, e.g. x86

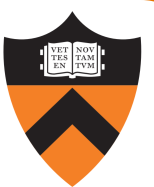

## Registers (ARM-64 architecture)

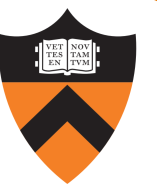

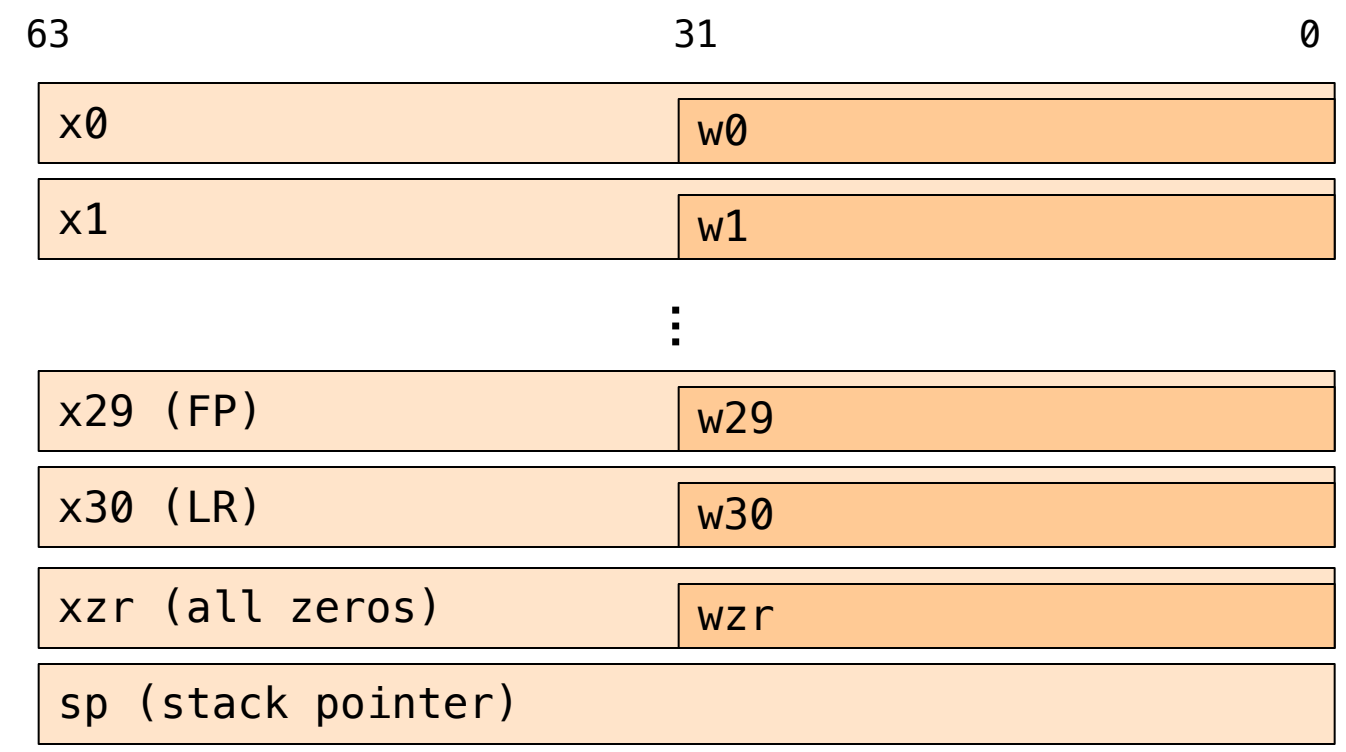

pc (program counter)

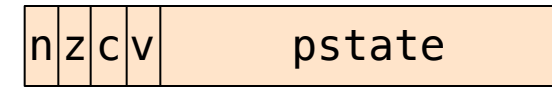

## General-Purpose 64-bit Registers

## X0 ... X30

- •Scratch space for instructions, parameter passing to/from functions, return address for function calls, etc.
- •Some have special roles defined *in hardware* (e.g. X30) or defined *by software convention* (e.g. X29)
- •Also available as 32-bit versions: W0 .. W30

## XZR

- •On read: all zeros
- On write: data thrown away
- •Also available as 32-bit version: WZR

## SP Register

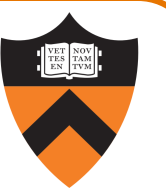

### low address

Special-purpose register…

•SP (Stack Pointer):

Contains address of top (low memory address) of current function's stackframe

**SP** stackframe stackframe high address Allows use of the STACK section of memory (See Assembly Language: Function Calls lecture later)

## PC Register

21

### Special-purpose register…

- •PC (Program Counter)
- •Stores the location of the next instruction
	- Address (in TEXT section) of machine-language instructions to be executed next
- •Value changed:
	- •Automatically to implement sequential control flow
	- •By branch instructions to implement selection, repetition

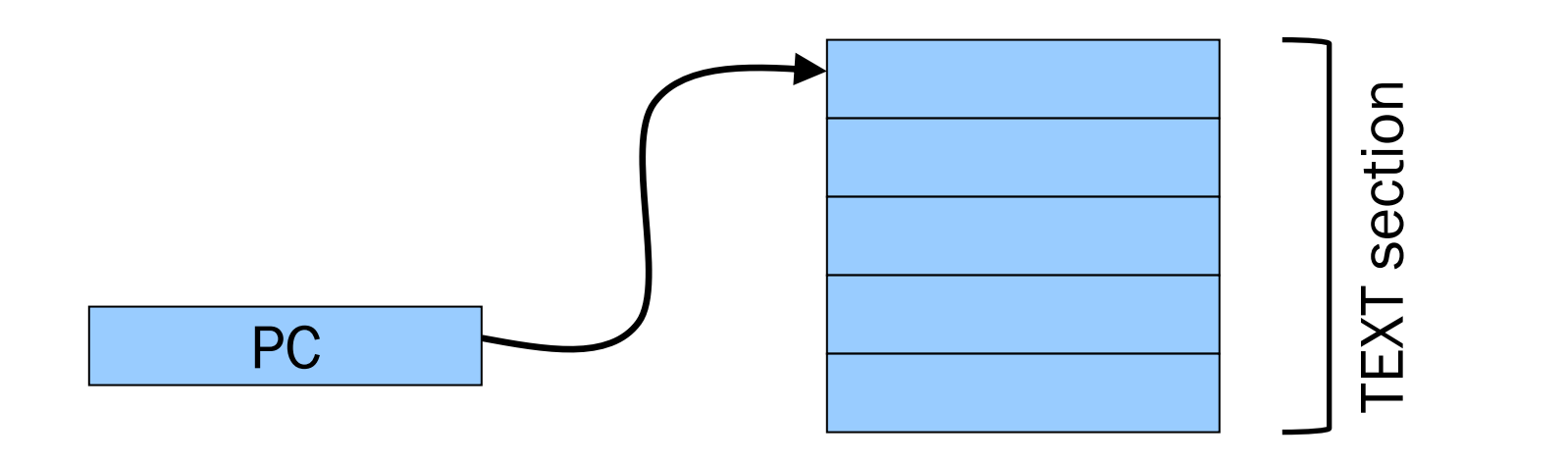

## PSTATE Register

22

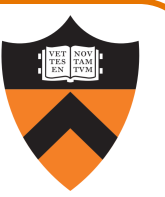

## pstate

### Special-purpose register…

•Contains condition flags:

## n (Negative), z (Zero), c (Carry), v (oVerflow)

- Affected by compare (cmp) instruction
	- •And many others, if requested
- •Used by conditional branch instructions
	- beq, bne, blo, bhi, ble, bge, …
	- •(See Assembly Language: Part 2 lecture)

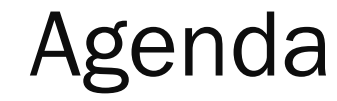

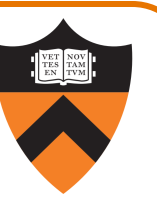

Language Levels

Architecture

Assembly Language: Performing Arithmetic

Assembly Language: Load/Store and Defining Global Data

## ALU Arithmetic Example

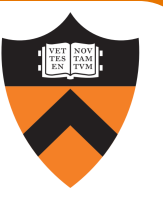

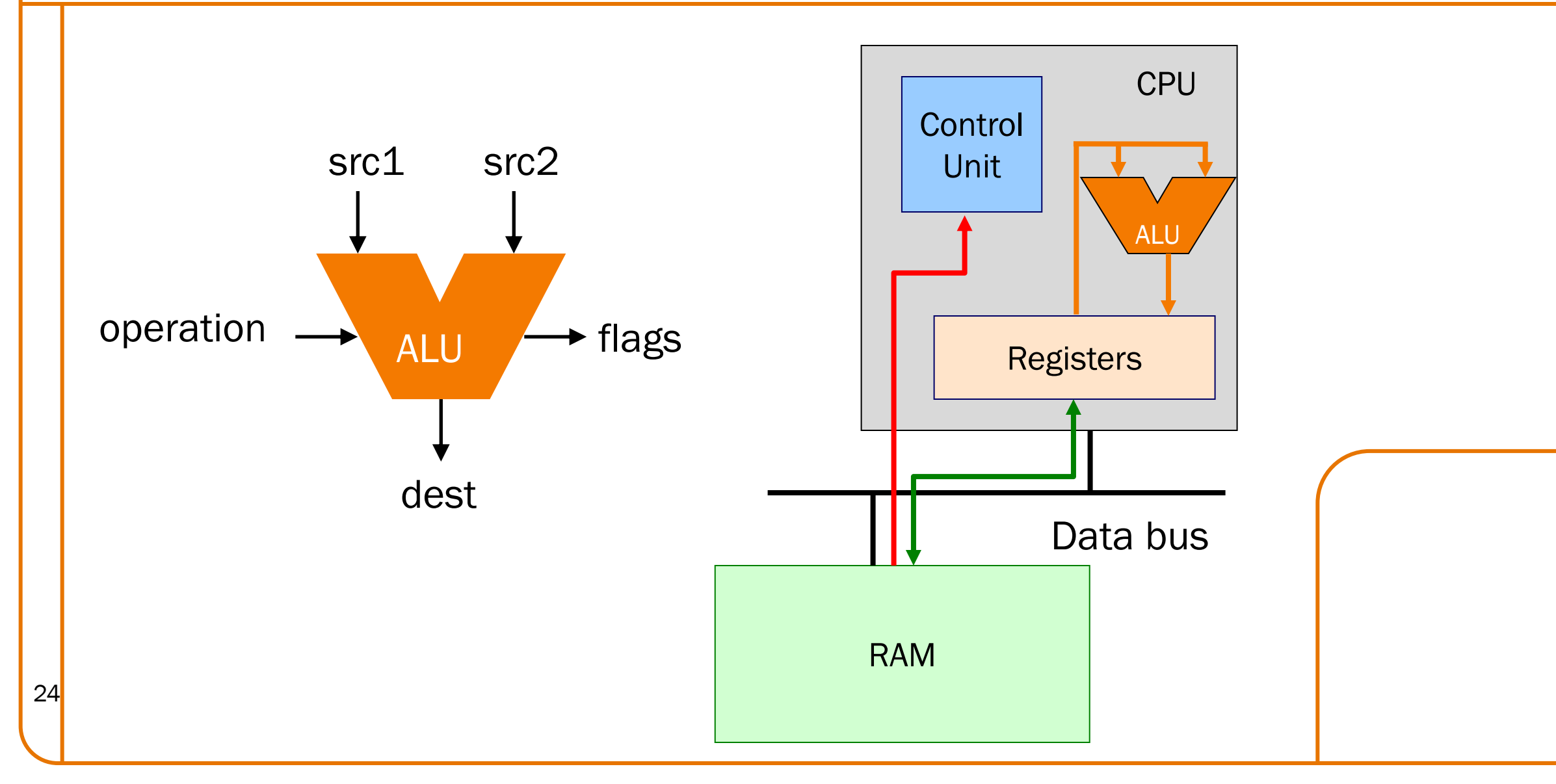

## Instruction Format

25

Many instructions have this format:

name{, s} dest, src1, src2 name{,s} dest, src1, immed

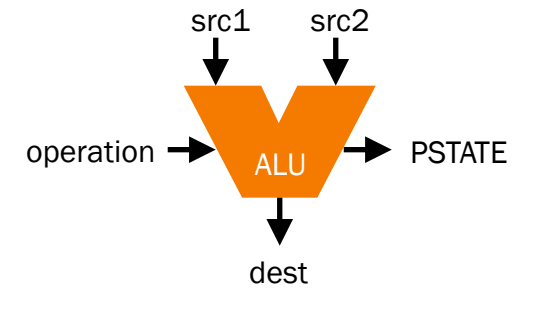

- name: name of the instruction (add, sub, mul, and, etc.)
- s: if present, specifies that condition flags should be set
- dest and src1, src2 are x registers: 64-bit operation
- dest and src1, src2 are w registers: 32-bit operation
- src2 may be a constant ("immediate" value) instead of a register

## 64-bit Arithmetic

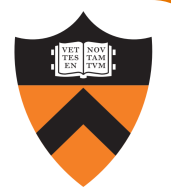

### C code:

26

```
static long length;
static long width;
static long perim;
...
perim =
```

```
(length + width) * 2;
```
Assume that…

- there's a good reason for having variables with file scope, process duration
- length stored in x1
- width stored in x2
- perim stored in x3

We'll see later how to make this happen

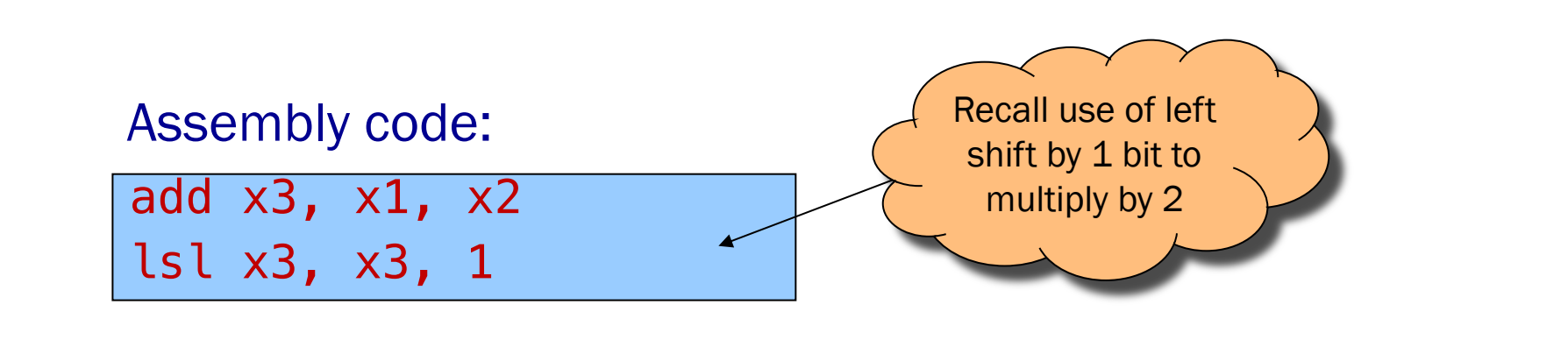

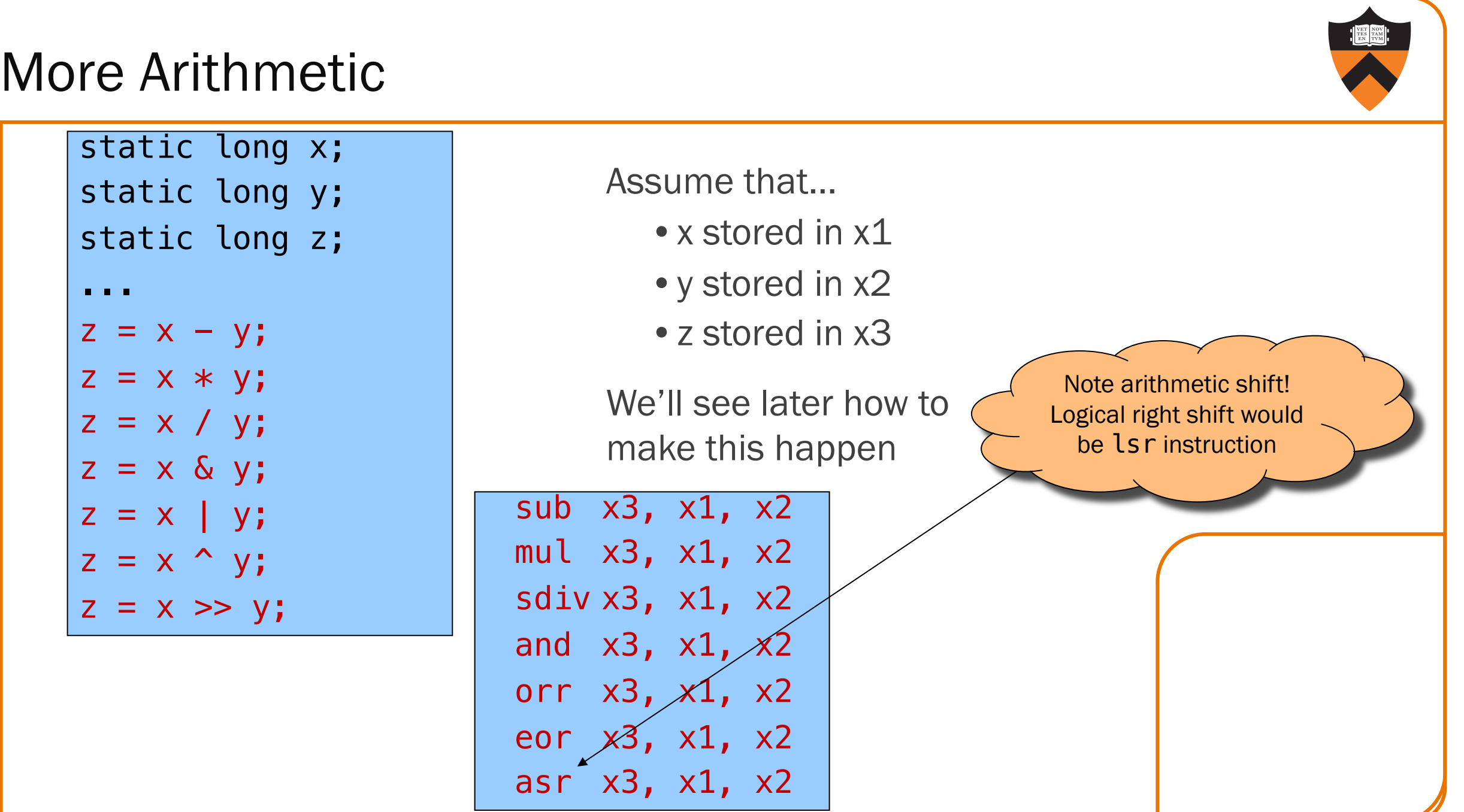

27

## More Arithmetic: Shortcuts

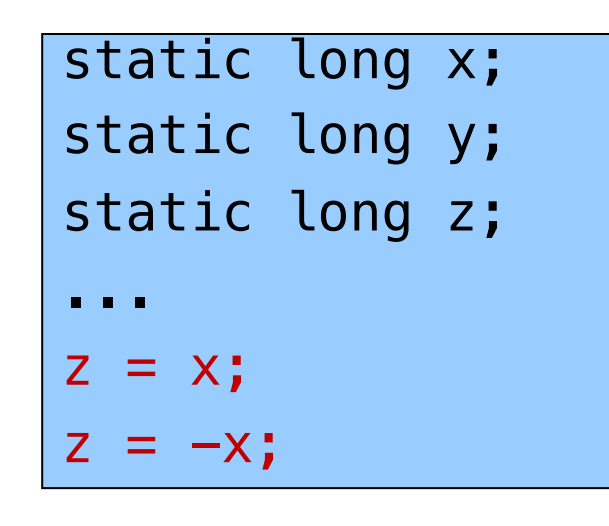

28

Assume that…

- x stored in x1
- y stored in x2
- •z stored in x3

We'll see later how to make this happen

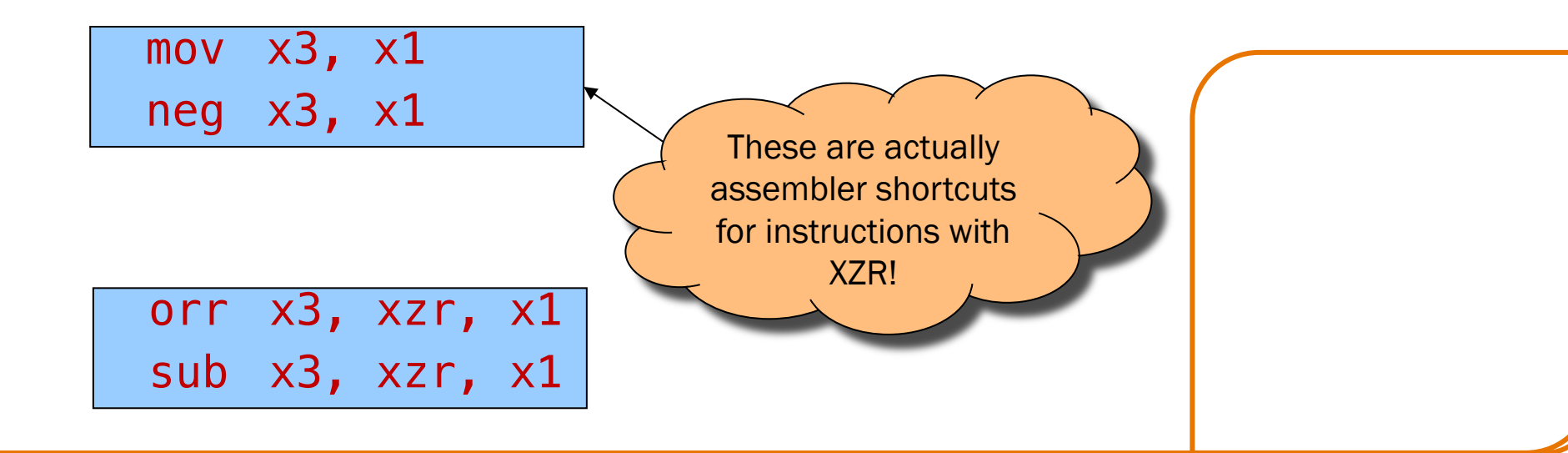

## Signed vs Unsigned?

29

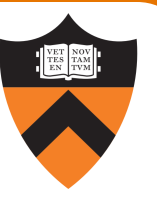

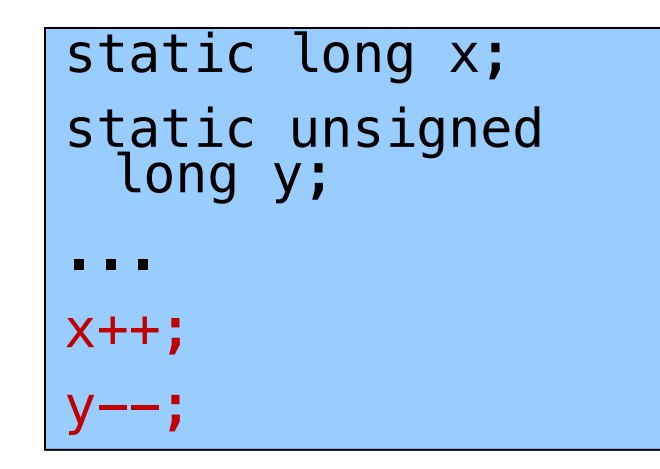

### Assume that…

- x stored in x1
- y stored in x2

add x1, x1, 1 sub x2, x2, 1

Mostly the same algorithms, same instructions!

- •Can set different condition flags in PSTATE
- Exception is division: sdiv vs udiv instructions

## 32-bit Arithmetic

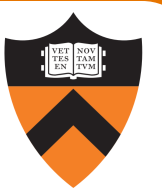

static int length; static int width; static int perim; ... perim = (length + width)  $* 2;$  Assume that…

- length stored in w1
- width stored in w2
- perim stored in w3

We'll see later how to make this happen

```
add w3, w1, w2lsl x3, x3, 1
Assembly code using "w" registers:
```
## 8- and 16-bit Arithmetic?

```
static char x;
static short y;
...
x++;y—\div
```
No specialized arithmetic instructions

•Use "w" registers

31

- •Specialized "load" and "store" instructions for transfer of shorter data types from / to memory – we'll see these later
- •Corresponds to C language semantics: all arithmetic is implicitly done on (at least) ints

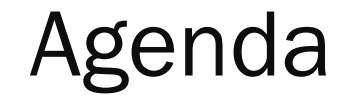

32

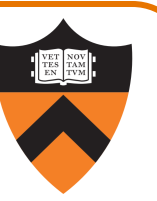

Language Levels

Architecture

Assembly Language: Performing Arithmetic

Assembly Language: Load/Store and Defining Global Data

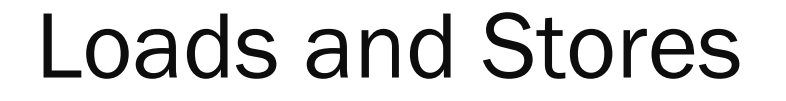

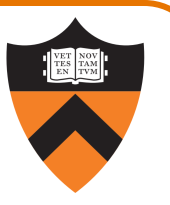

Most basic way to load (from RAM) and store (to RAM):

```
ldr dest, [src]
str src, [dest]
```
- dest and src are registers!
- •Contents of registers in [brackets] must be memory addresses
	- •Every memory access is through a "pointer"!

## Signed vs Unsigned, 8- and 16-bit ldrb dest, [src] ldrh dest, [src] strb src, [dest] strh src, [dest] ldrsb dest, [src] ldrsh dest, [src] ldrsw dest, [src]

Special instructions for reading/writing bytes (8 bit), shorts ("halfwords": 16 bit)

- See appendix of these slides for information on ordering: little-endian vs. big-endian
- 34 Special instructions for signed reads
	- •"Sign-extend" byte, half-word, or word to 32 or 64 bits

Loads and Stores

35

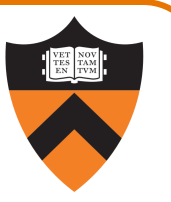

Most basic way to load (from RAM) and store (to RAM):

ldr dest, [src] str src, [dest]

- dest and src are registers!
- Registers in [brackets] contain memory addresses
	- •Every memory access is through a "pointer"!
- How to get correct memory address into register?
	- •Depends on whether data is on stack (local variables), heap (dynamically-allocated memory), or global / static
	- For today, we'll look only at the global / static case

# Our First Full Program\*

```
static int length = 1;
static int width = 2;
static int perim = 0;
int main()
{
 perim =
  (length + width) * 2;return 0;
}
```
36

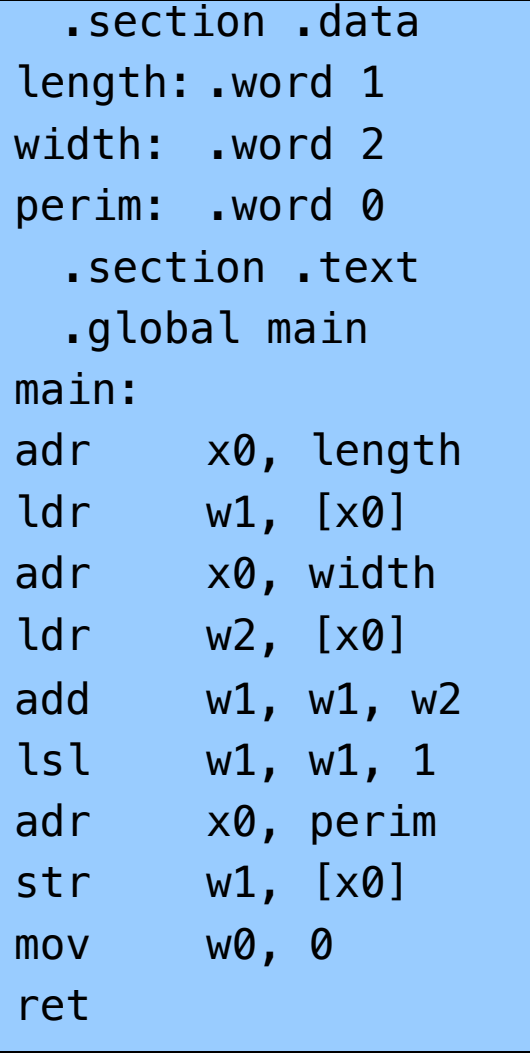

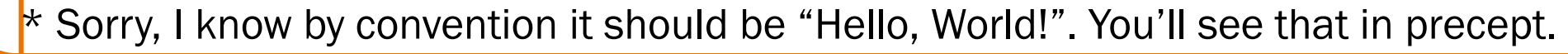

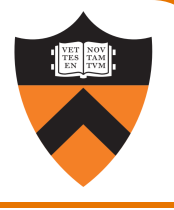

## Memory sections

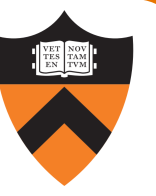

```
static int length = 1;
static int width = 2;
static int perim = 0;
int main()
{
 perim =
  (length + width) * 2;return 0;
```
}

37

Sections (Stack/heap are different!) .rodata: read-only .data: read-write .bss: read-write (initialized to 0) .text: read-only, program code

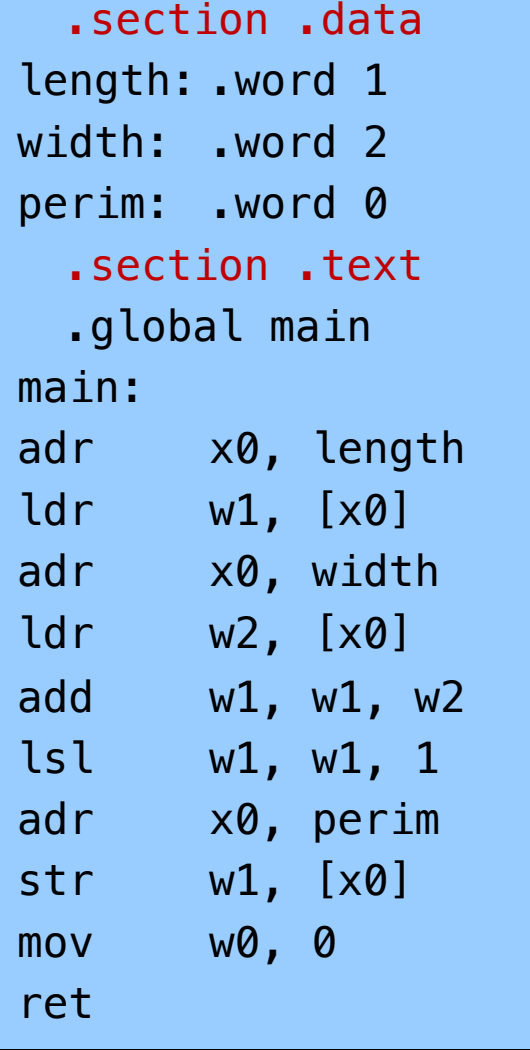

# Variable definitions

```
static int length = 1;
static int width = 2;
static int perim = 0;
int main()
{
 perim =
  (length + width) * 2;return 0;
}
```
### Declaring data

"Labels" for locations in memory .word: 32-bit int and initial value

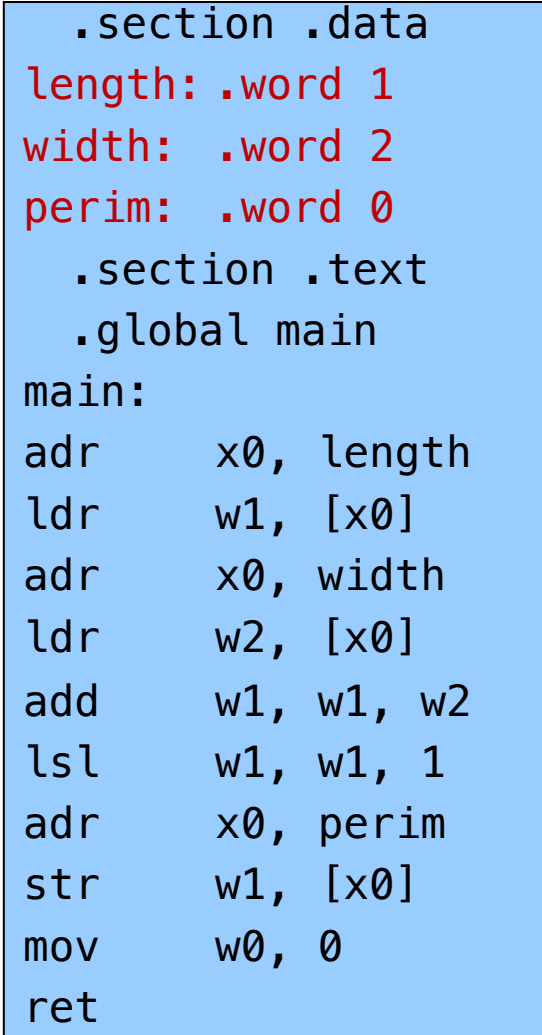

See appendix for variables in other sections, with other types.

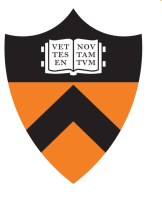

## main()

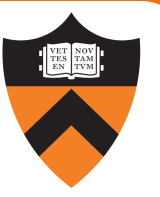

## static int length = 1; static int width =  $2$ ; static int perim =  $0$ ; int main() { perim = (length + width)  $* 2;$ return 0; }

### Global visibility

.global: Declare "main" to be a globally-visible label

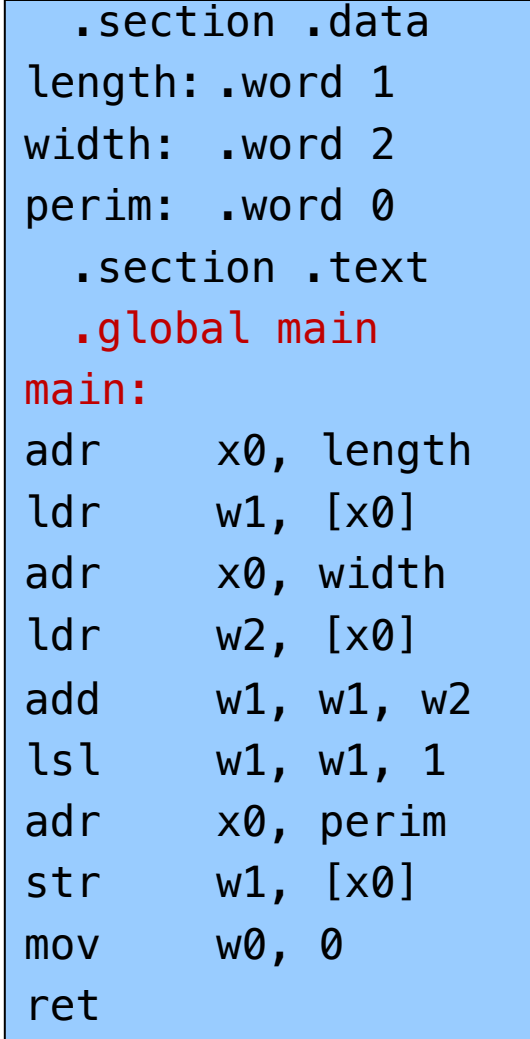

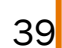

# Make a "pointer"

```
static int length = 1;
static int width = 2;
static int perim = 0;
int main()
\mathbf{\mathbf{r}}perim =
  (length + width) * 2;return 0;
```
### Generating addresses

adr: put address of a label in a register

.section .data length: .word 1 width: .word 2 perim: .word 0 .section .text .global main main: adr x0, length ldr w1, [x0] adr x0, width ldr w2, [x0] add  $w1$ ,  $w1$ ,  $w2$ lsl w1, w1, 1 adr x0, perim str w1, [x0] mov w0, 0 ret

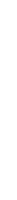

}

## Loads and Stores

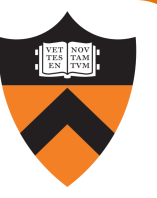

```
static int length = 1;
static int width = 2;
static int perim = 0;
int main()
{
 perim =
  (length + width) * 2;return 0;
}
```
### Load and store

Use x0 as a "pointer" to load from and store to memory

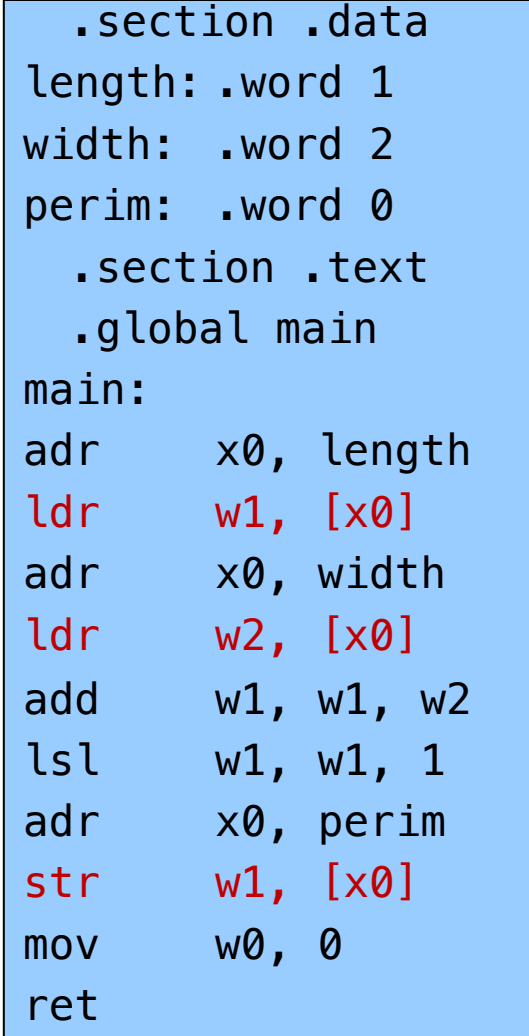

## Return

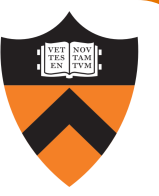

```
static int length = 1;
static int width = 2;
static int perim = 0;
int main()
{
 perim =
  (length + width) * 2;return 0;
}
```
### Return a value

ret: return to the caller\*, with register 0 holding the return value

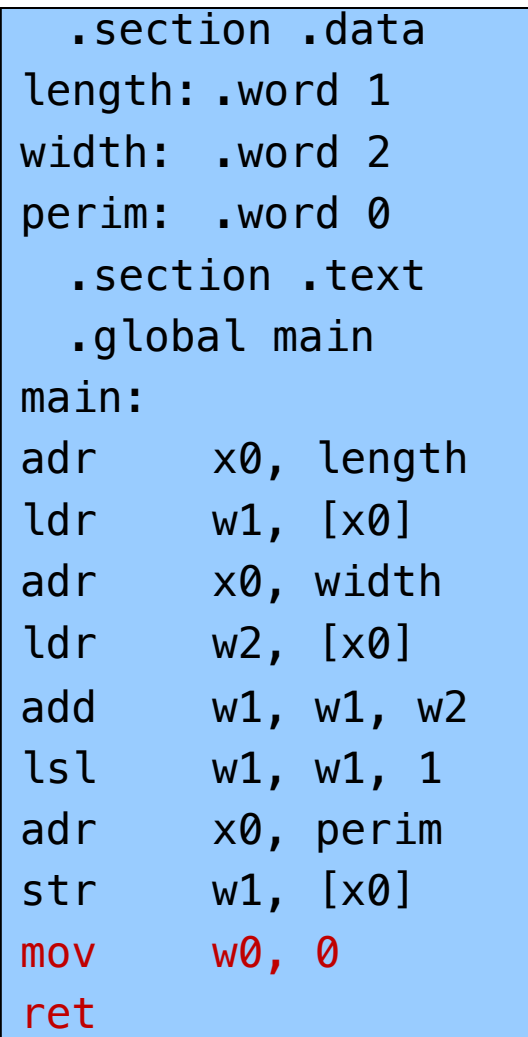

42

43

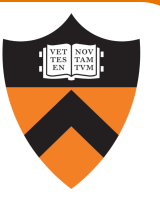

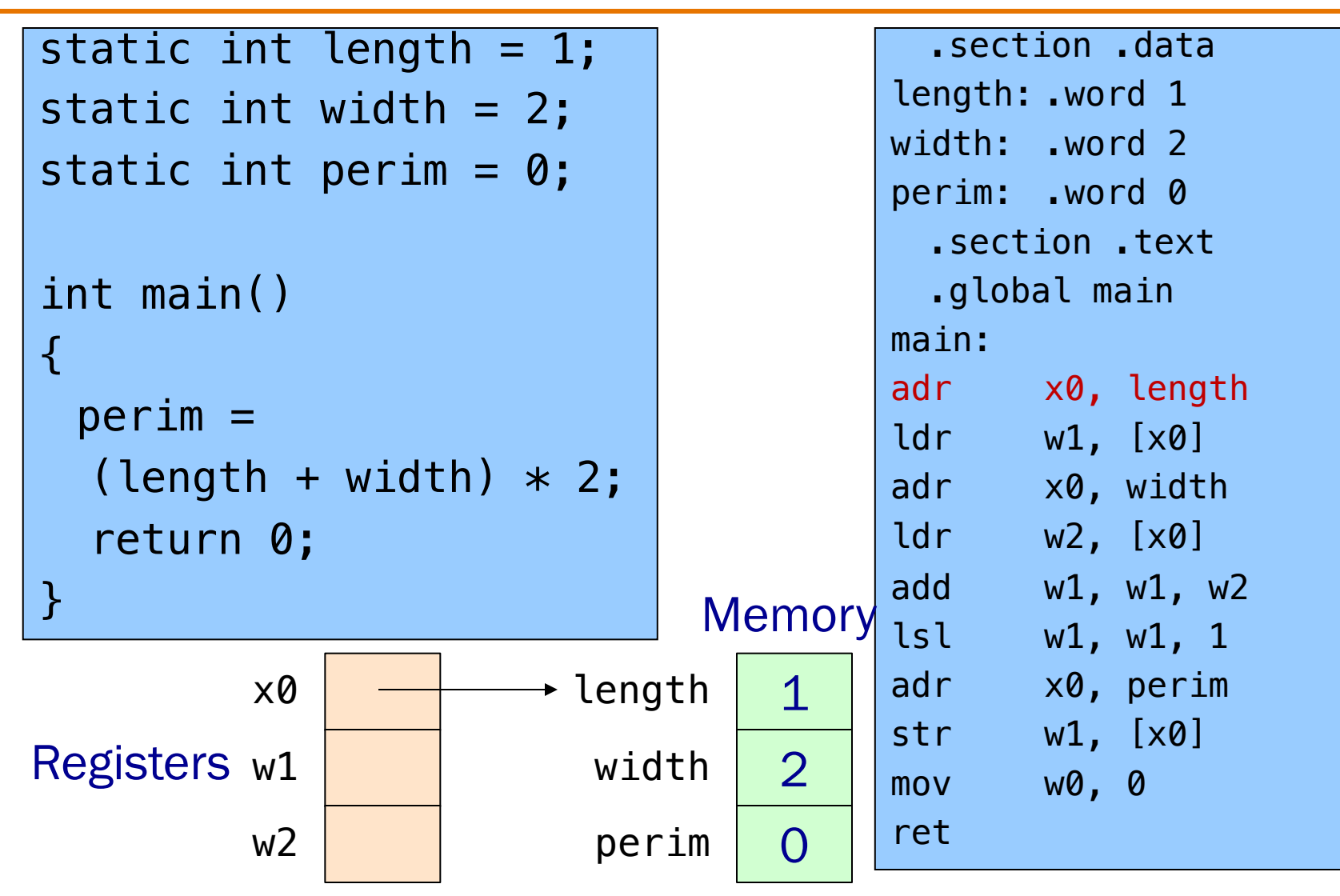

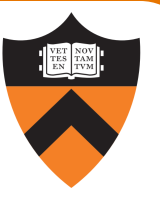

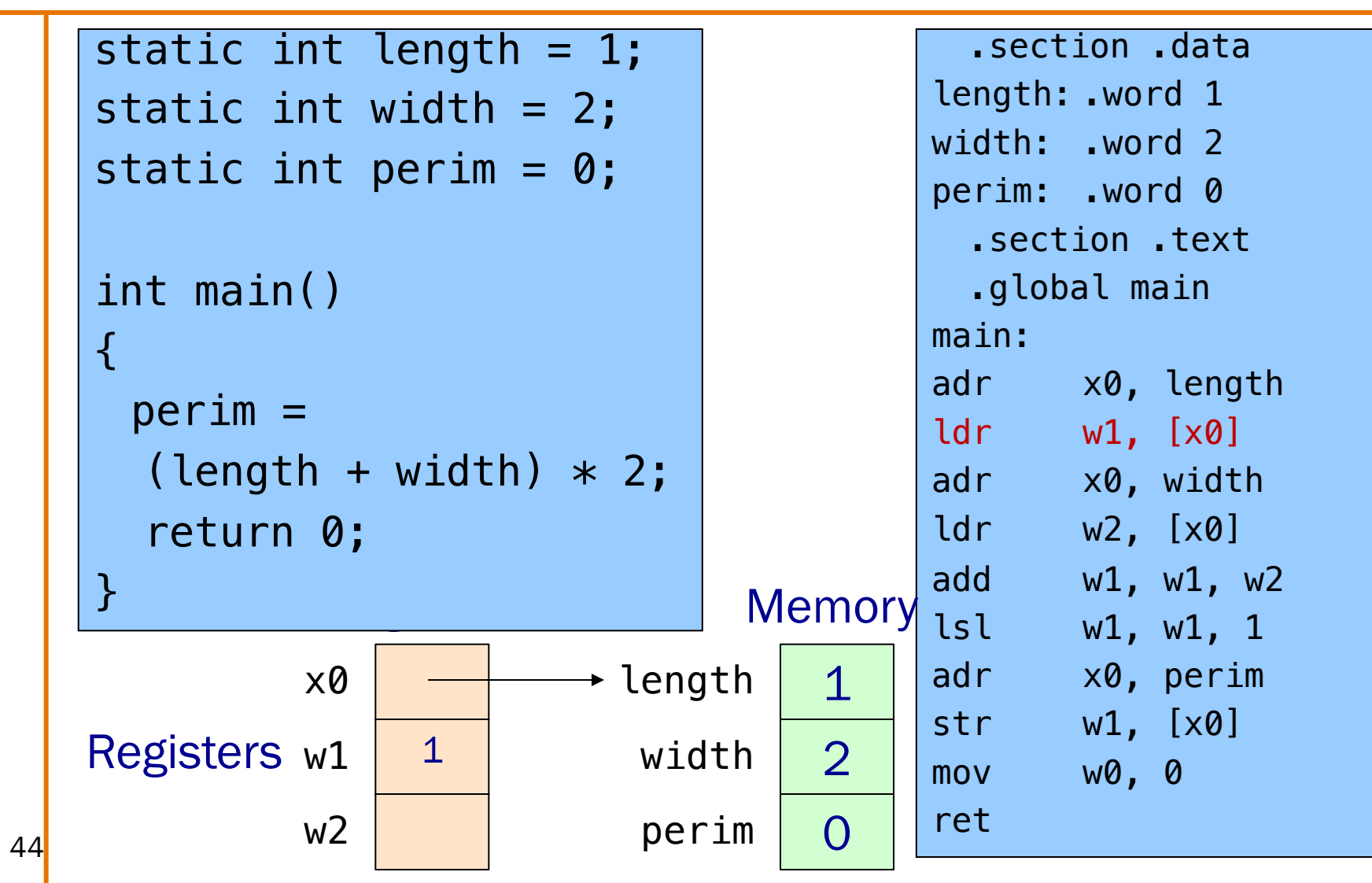

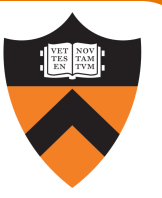

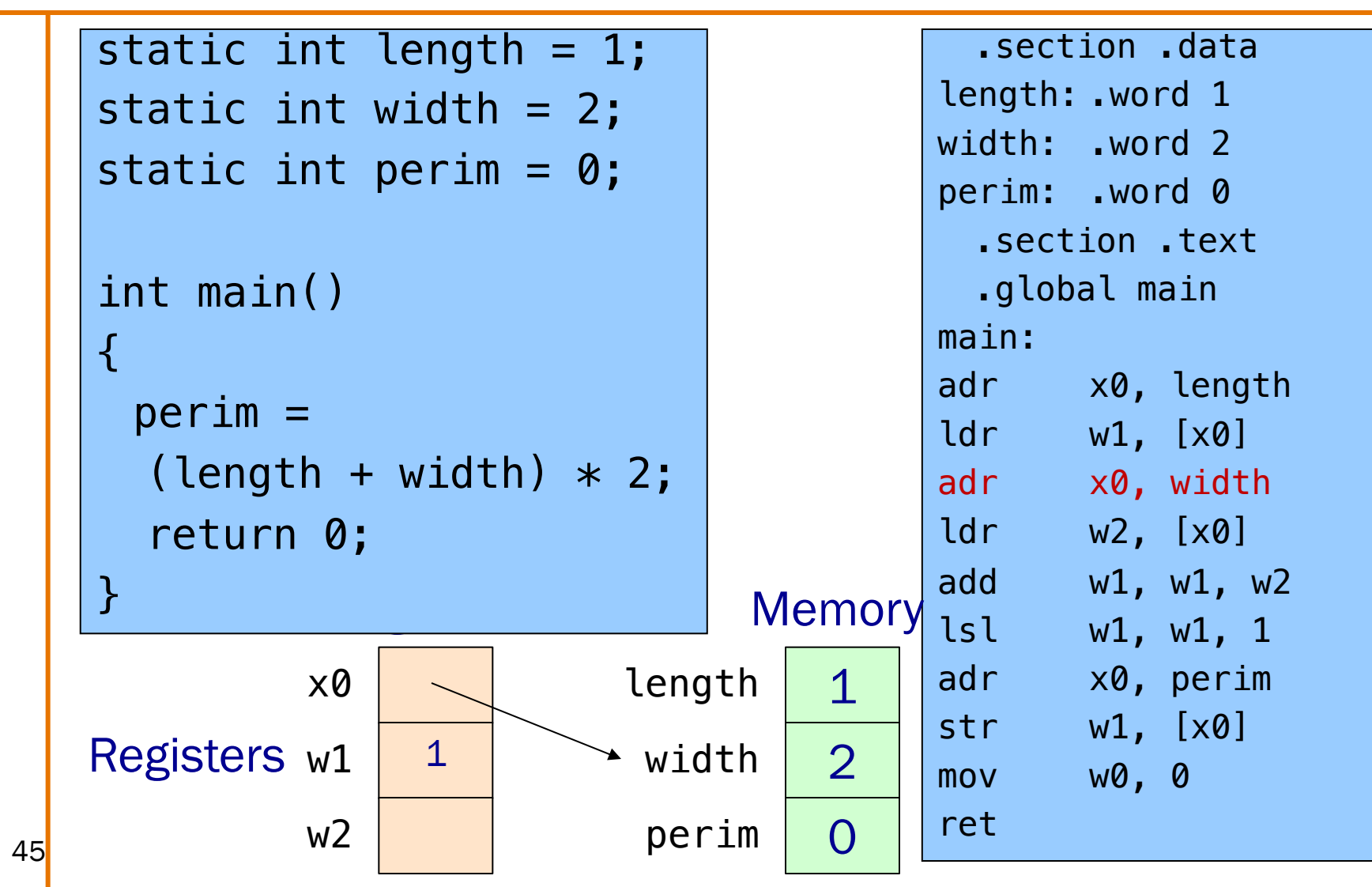

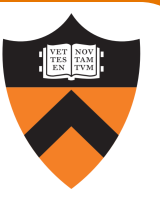

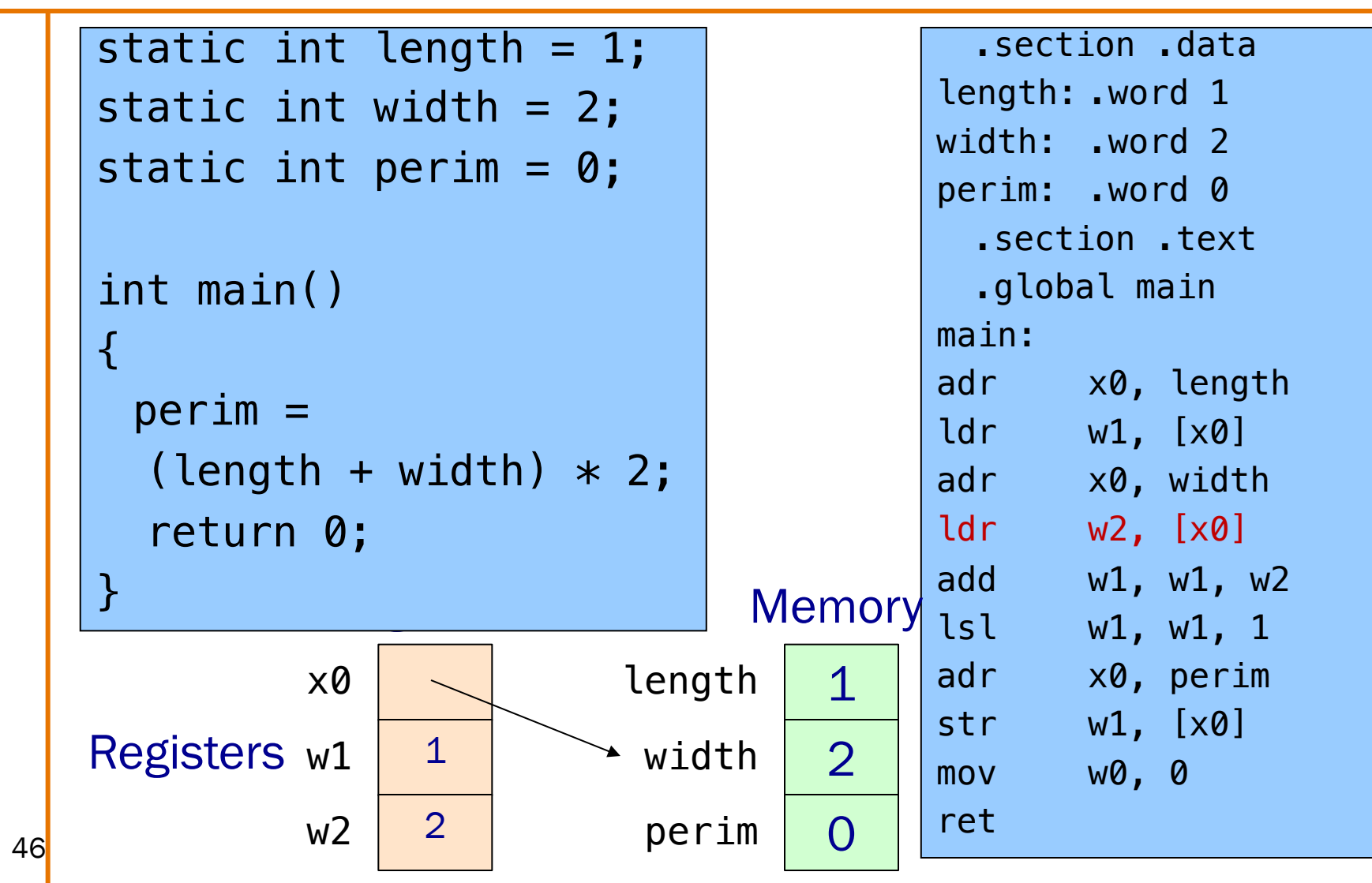

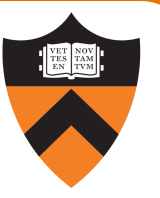

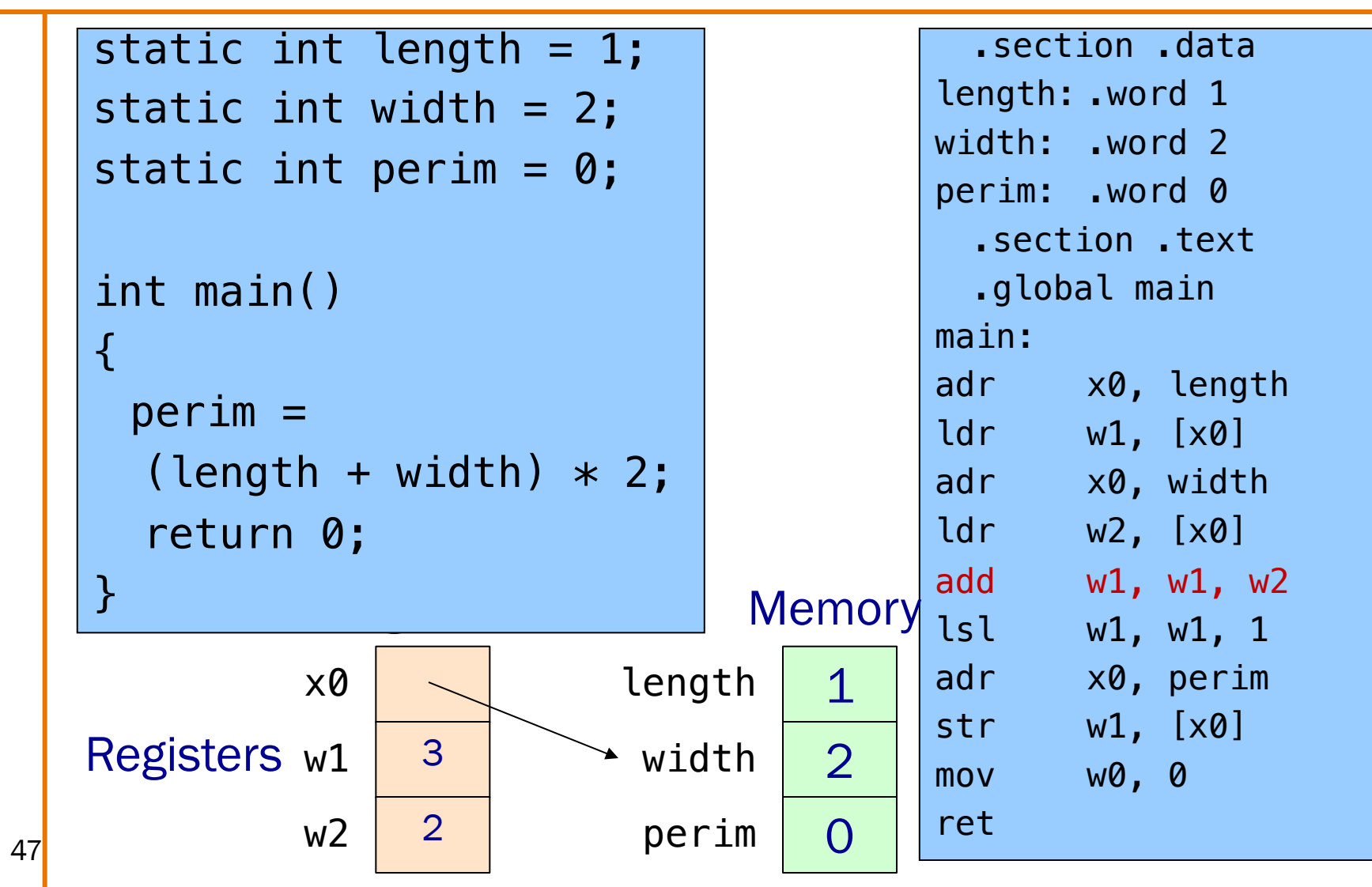

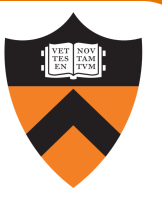

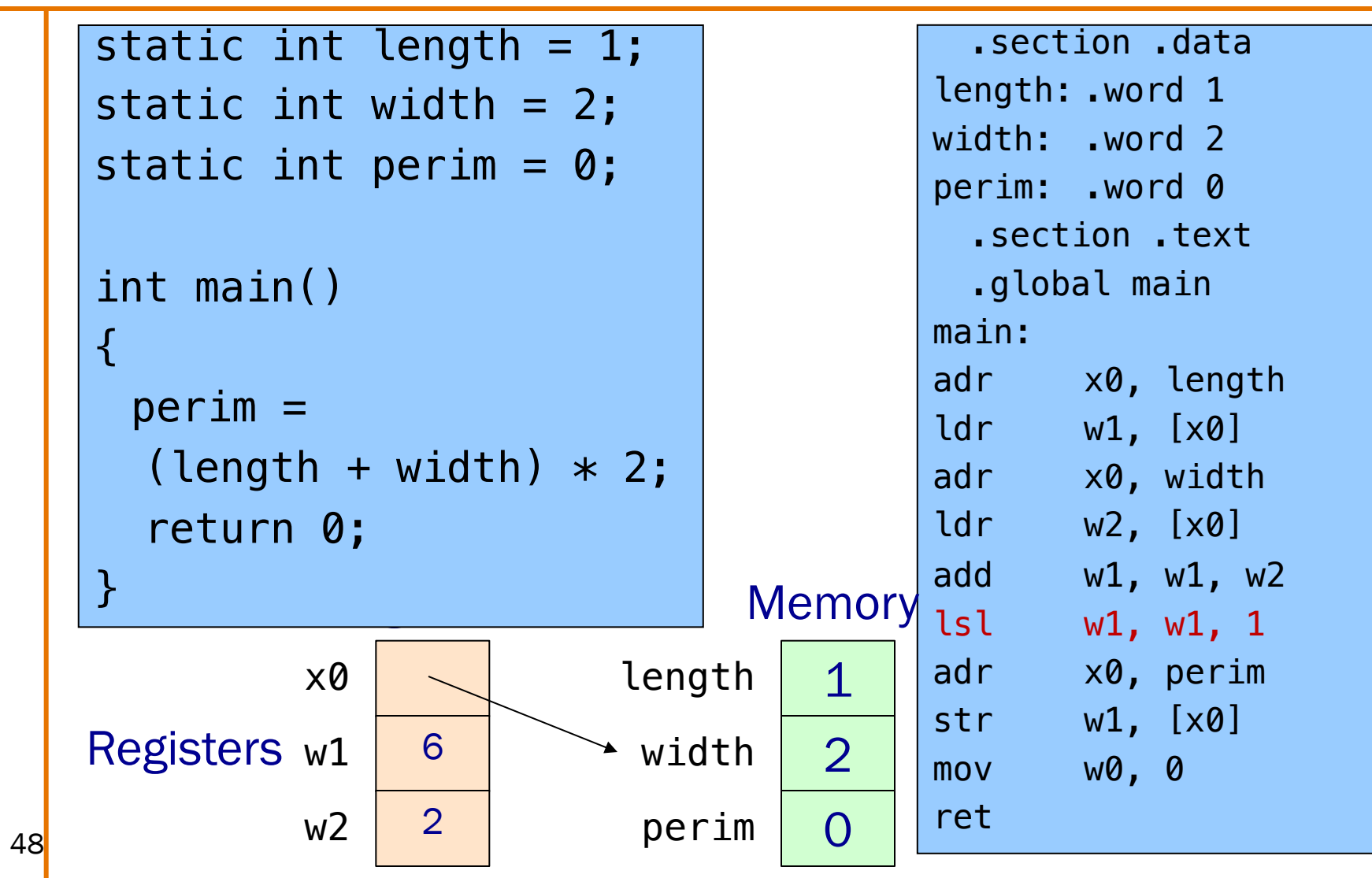

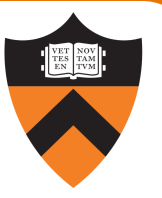

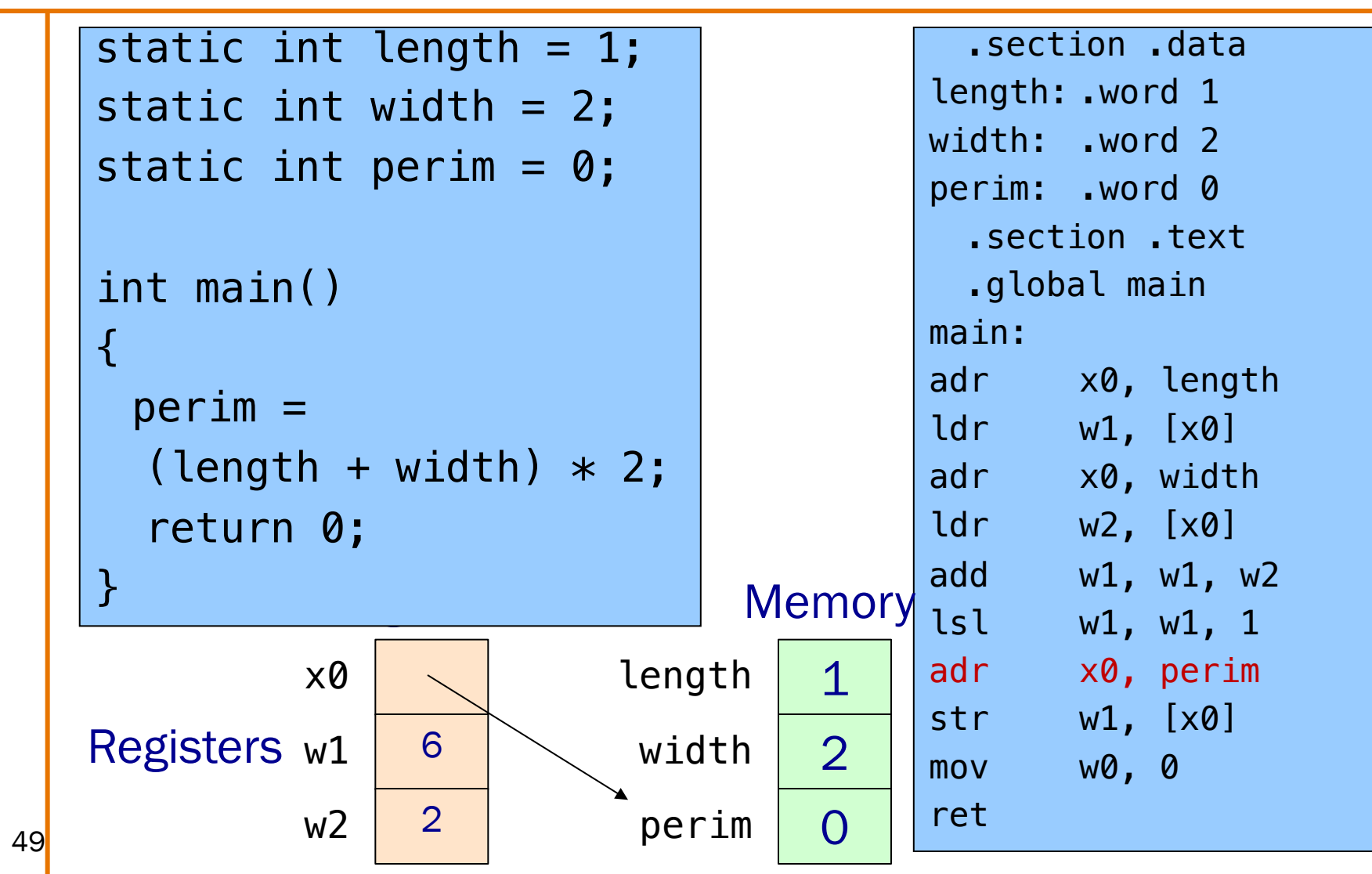

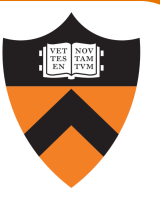

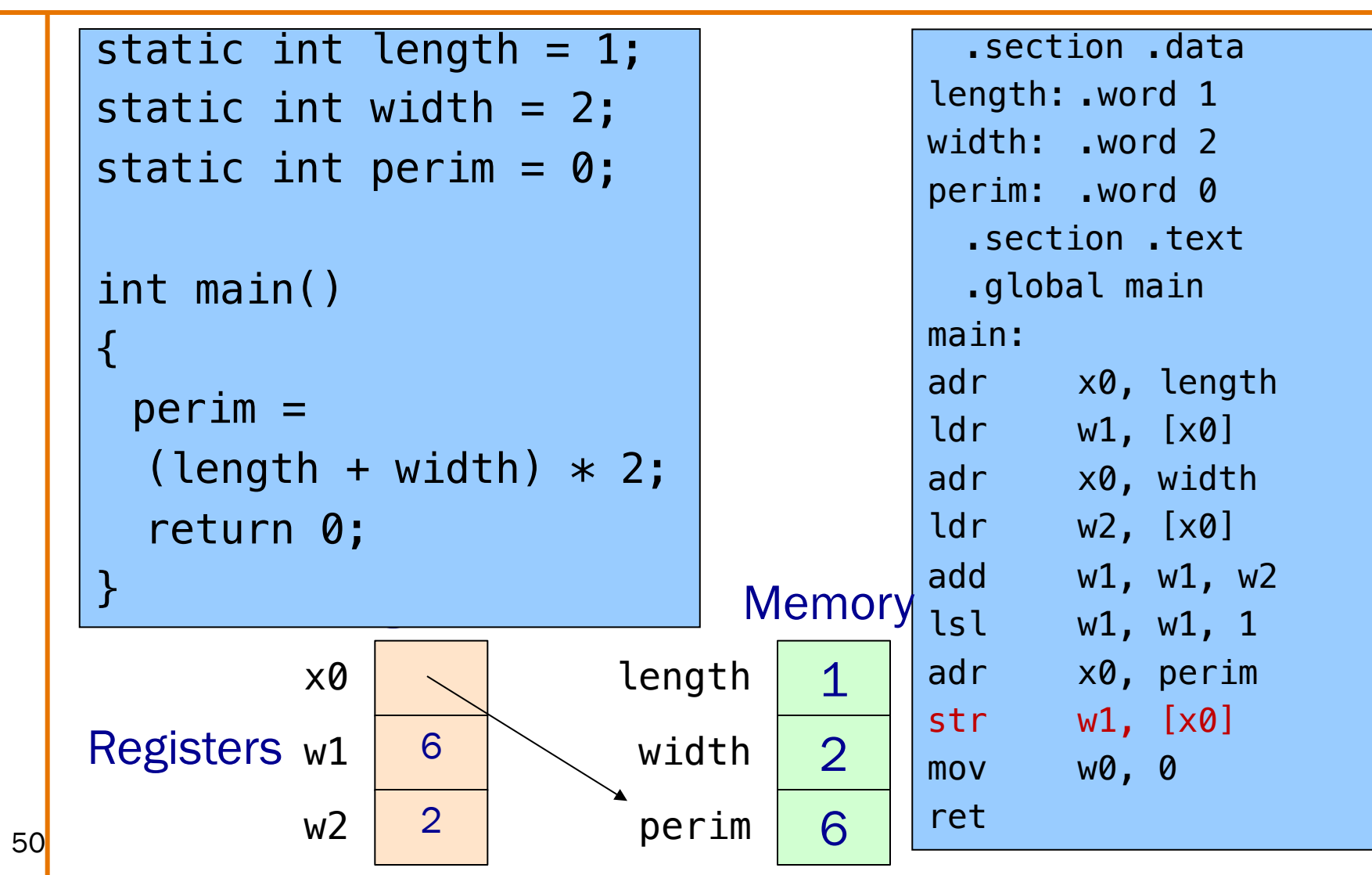

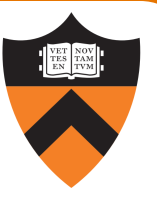

```
static int length = 1;
static int width = 2;
static int perim = 0;
int main()
{
 perim =
  (length + width) * 2;return 0;
}
```
Return value Passed back in register w0

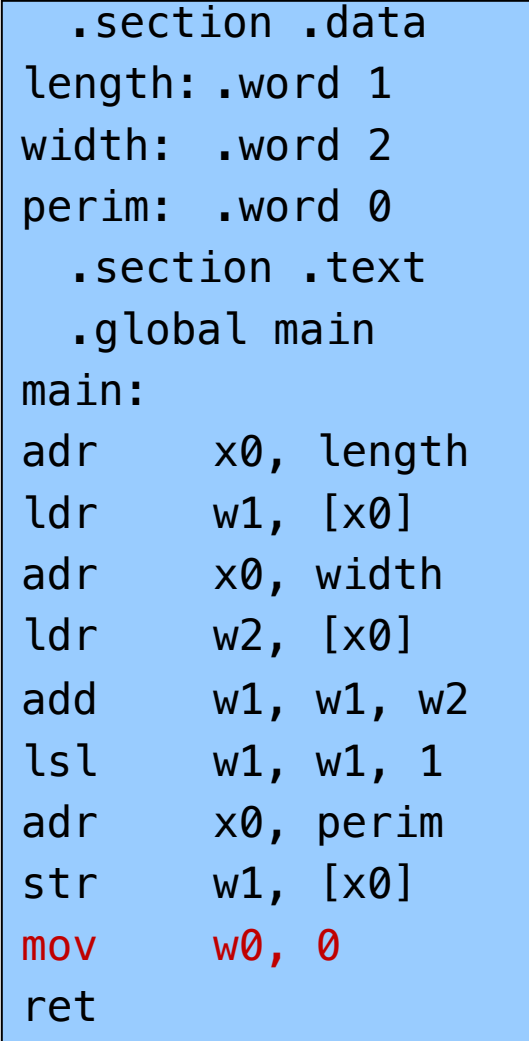

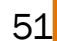

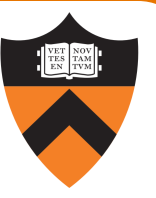

## static int length = 1; static int width =  $2$ ; static int perim =  $0$ ; int main() { perim = (length + width)  $* 2;$ return 0; }

Return to caller ret instruction

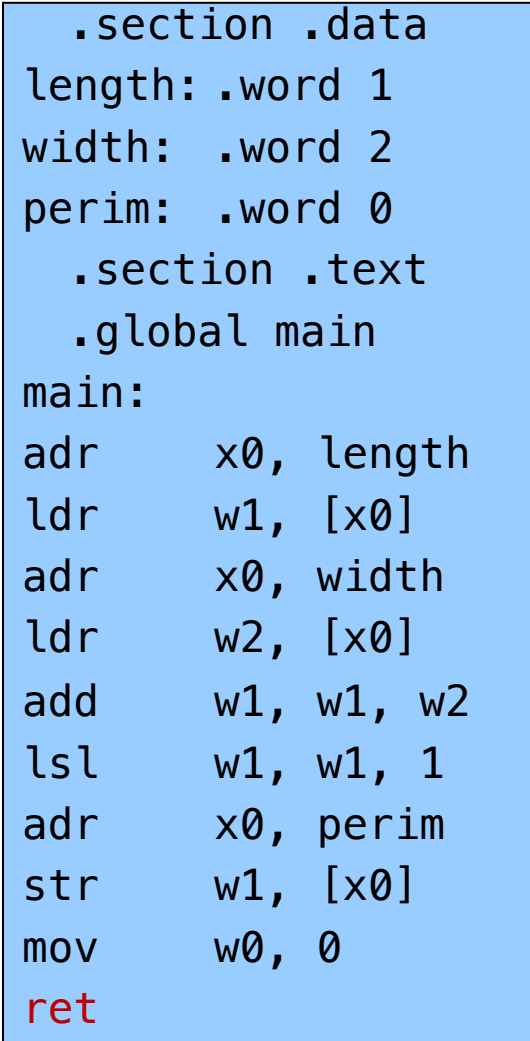

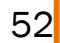

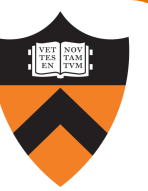

Appendix 1

## DEFINING DATA: OTHER SECTIONS AND SIZES

 $54$ 

## Defining Data: DATA Section 1

```
static char c = 'a';
static short s = 12;
static int i = 345;
static long l = 6789;
```
Notes:

- .section directive
	- (to announce DATA section)

label definition

(marks a spot in RAM)

- . byte directive (1 byte)
- . short directive (2 bytes)
- .word directive (4 bytes)
- <sup>55</sup> . quad directive (8 bytes)

.section ".data" c: .byte 'a' s: .short 12 i: .word 345 l:

. yuuu

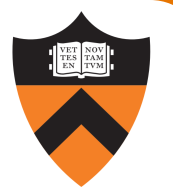

## Defining Data: DATA Section 2

char  $c = 'a';$ short  $s = 12$ ; int  $i = 345$ ;  $long l = 6789;$ 

Notes:

Can place label on same line as next instruction

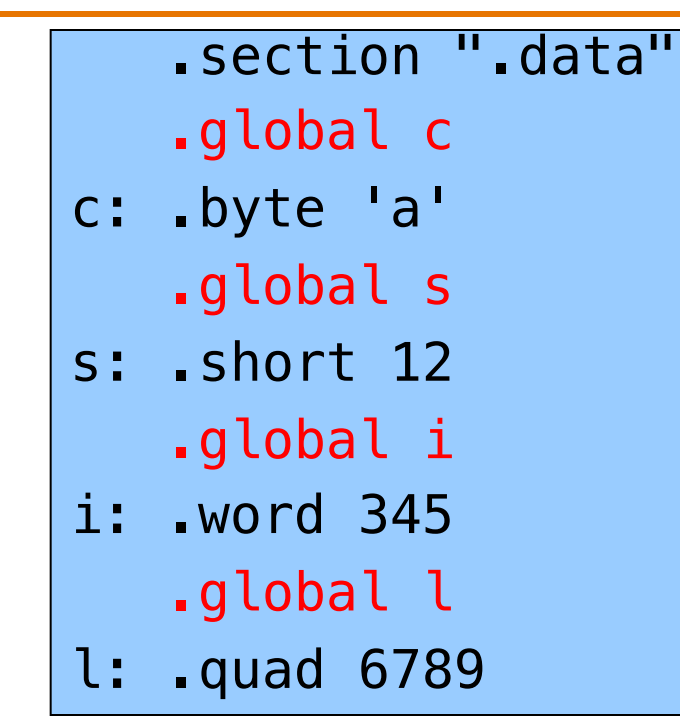

.global directive can also apply to variables, not just functions

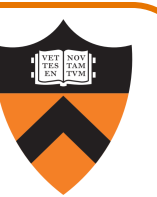

## Defining Data: BSS Section

static char c; static short s; static int i; static long l;

Notes:

- .section directive
	- (to announce BSS section)
- .skip directive

(to specify number of bytes)

.section ".bss" c: .skip 1 s: .skip 2 i: .skip 4 l: .skip 8

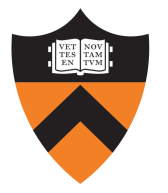

## Defining Data: RODATA Section

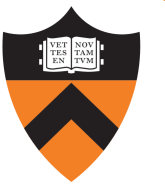

…"hello\n"…;

…

…

.section ".rodata" helloLabel: .string "hello\n"

#### Notes:

.section directive (to announce RODATA section)

.string directive

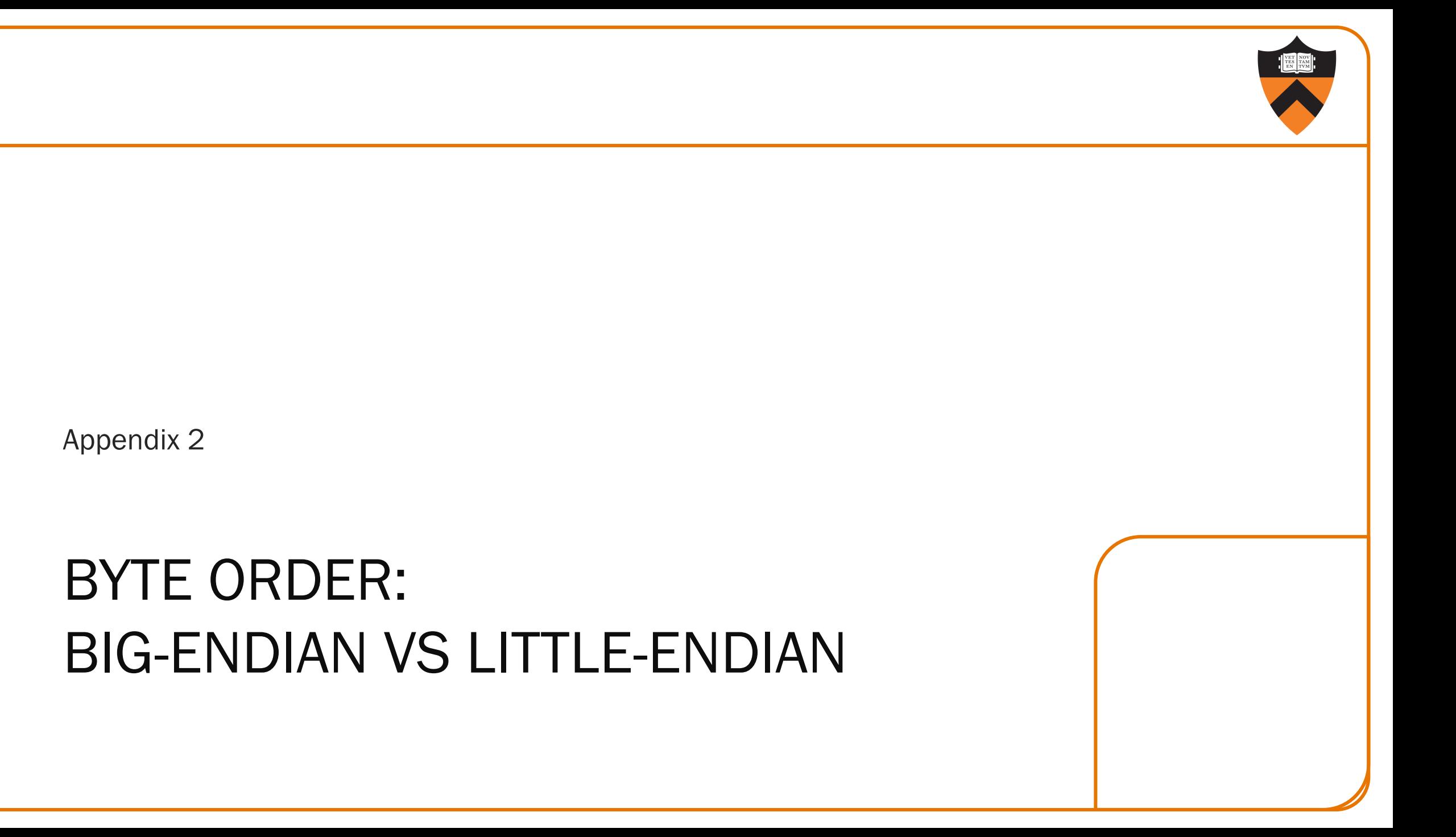

59

## Byte Order

### AARCH64 is a little endian architecture

- Least significant byte of multi-byte entity is stored at lowest memory address
- "Little end goes first"

The int 5 at address 1000:

#### 

### Some other systems use big endian

- Most significant byte of multi-byte entity is stored at lowest memory address
- "Big end goes first"

The int 5 at address 1000:

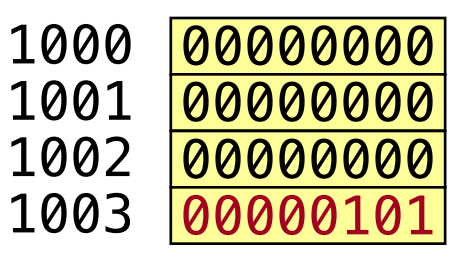

## Byte Order Example 1

```
Byte 0: ff
#include <stdio.h>
int main(void)
\{ unsigned int i = 0x003377ff;
   unsigned char *p;
   int j;
   p = (unsigned char *)\&i;for (j = 0; j < 4; j++)printf("Byte %d: %2x\n", j, p[j]);
}
                       Output on a
```
Output on a little-endian machine

Byte 1: 77 Byte 2: 33 Byte 3: 00 big-endian machine

Byte 0: 00 Byte 1: 33 Byte 2: 77 Byte 3: ff

## Byte Order Example 2

62

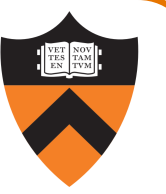

Note: Flawed code; uses "b" instructions to load from a four-byte memory area

AARCH64 is little endian, so what will be the value returned from w0?

.section ".data" foo: .word 7 .section ".text" .global "main" main: adr x0, foo ldrb w0, [x0] ret

What would be the value returned from w0 if AARCH64 were big endian?

## **Summary**

### Language levels

### The basics of computer architecture

• Enough to understand AARCH64 assembly language

### The basics of AARCH64 assembly language

- [Instructions](https://unsplash.com/@waldemarbrandt67w) to perform arithmetic
- Instructions to define global data and perform data transfer

### To learn more

- Study more curated/hand-written assembly language exampl
	- Chapters 2-5 of Pyeatt and Ughetta book
- Study compiler-generated assembly language code (complication)
	- gcc217 –S somefile.c

@waldemarbrandt67w